# **CosmoSlik Documentation**

*Release 1.0.0*

**Marius Millea**

**May 30, 2018**

## **Contents**

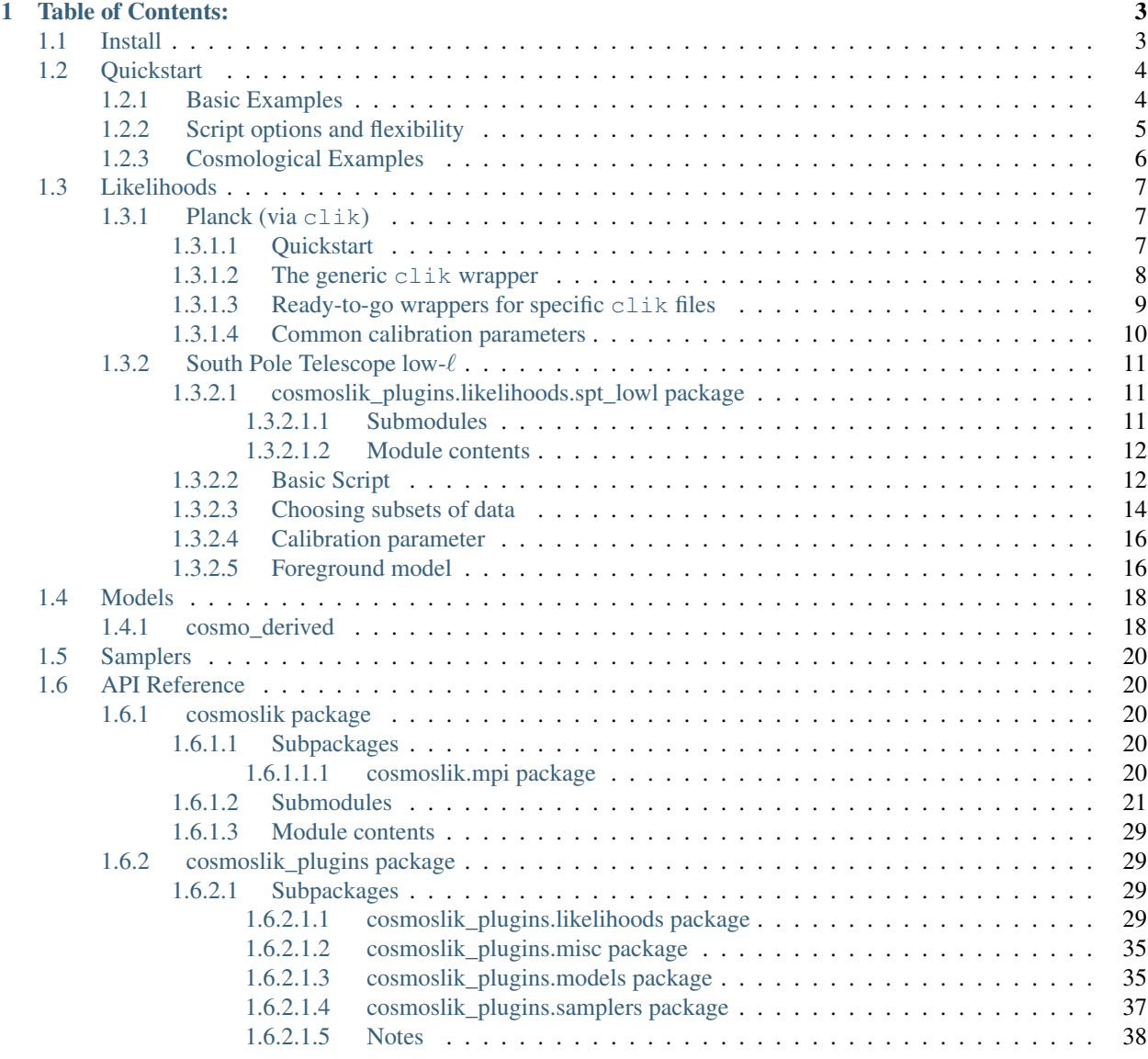

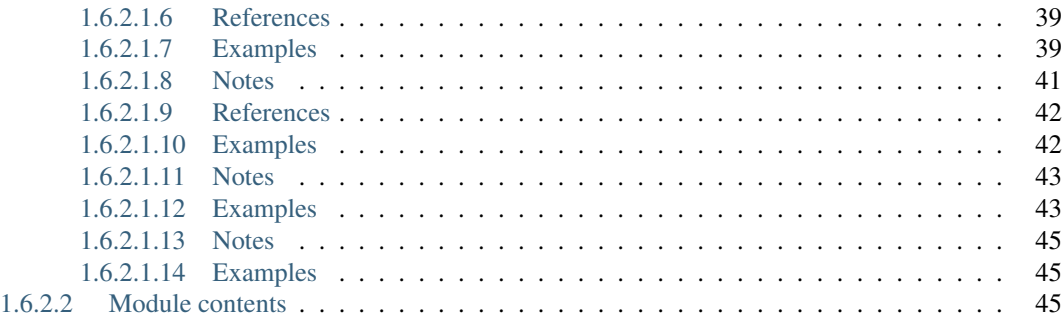

## [Python Module Index](#page-50-0) 47

CosmoSlik stands for Cosmology Sampler of Likelihoods.

CosmoSlik is a simple but powerful tool to quickly put together, run, and analyze an MCMC chain for analysis of cosmological data. You can use plugins for things like [CAMB,](http://www.camb.info) [CLASS,](http://www.class-code.net) the Planck likelihood, other cosmological likelihoods, your own customizations, [emcee,](http://dan.iel.fm/emcee/current/) etc... It has advantages in ease-of-use, flexibility, and modularity as compared to similar codes like [CosmoMC,](http://cosmologist.info/cosmomc/) [MontePython,](https://github.com/baudren/montepython_public) or [CosmoSIS.](https://bitbucket.org/joezuntz/cosmosis/wiki/Demo1)

- Documentation: [cosmoslik.readthedocs.io](http://cosmoslik.readthedocs.io)
- Source code: [github.com/marius311/cosmoslik](https://www.github.com/marius311/cosmoslik)
- Citing: <http://ascl.net/code/v/1601>

To get started,

- *[Install](#page-6-1)* CosmoSlik
- Read through the *[Quickstart](#page-7-0)* guide
- Look at the different available plugins (*[Likelihoods](#page-10-0)*, *[Models](#page-21-0)*, or *[Samplers](#page-23-0)*)
- Run your own analysis!

Note: Many of the pages in this documentation are IPython notebooks. If you download the [source code,](https://www.github.com/marius311/cosmoslik) you can run and experiment with any of the examples that you see.

## CHAPTER 1

## Table of Contents:

## <span id="page-6-1"></span><span id="page-6-0"></span>**1.1 Install**

CosmoSlik has the following requirements:

- Python  $\geq$  3.3
- Cython  $\geq 0.16$
- numpy  $>= 1.11.0$
- scipy  $> = 0.17.0$
- setuptools  $\geq$  3.2

If you don't have these, they will be installed along with CosmoSlik, although its probably best to try and install them beforehand with whatever package manager you use on your system.

To install CosmoSlik, first get the source code*1*,

```
git clone https://github.com/marius311/cosmoslik.git
cd cosmoslik
```
then run,

```
python setup.py develop --user
```
This installs CosmoSlik in-place so you can update it later by simlpy running git pull.

[1]: If your system doesn't have git installed, you can also manually download the source code from [https://github.](https://github.com/marius311/cosmoslik) [com/marius311/cosmoslik](https://github.com/marius311/cosmoslik)

## <span id="page-7-0"></span>**1.2 Quickstart**

### <span id="page-7-1"></span>**1.2.1 Basic Examples**

To create a CosmoSlik *script* which runs a chain, you start with the following boilerplate code, which you should put in some file, e.g. myscipt.py,

```
from cosmoslik import *
class myscript(SlikPlugin):
    def __init__(self):
        super() . _init ()# your initialization code will go here
    def __call__(self):
        # you'll return negative log-likelihood here
```
This script is like the "ini" file other similar codes use to define a particular run, but is much more flexible because its just Python code which can do arbitrarily complex things, as we'll see below.

Lets code up a simple example that samples a 2D unit Gaussian likelihood. In the initialization section we define the parameters to be sampled by the MCMC chain, and in the likelihood section we use these parameters to return a likelihood (by convention, CosmoSlik wants the negative log-likelihood). Finally, we set which MCMC sampler to use. The new script looks like this:

```
from cosmoslik import *
class myscript(SlikPlugin):
    def __init__(self):
        super() . _init ()# define sampled parameters
        self.a = param(start=0, scale=1)self.b = param(start=0, scale=1)# set the sampler
        self.sampler = samplers.metropolis hastings(
            self,
            num_samples=1e5,
            output_file="myscript.chain",
        )
    def __call__(self):
        # compute the likelihood
        return (self. a**2 + self. b**2)/2
```
You can now immediately run this chain from the command line by doing,

\$ cosmoslik -n 8 myscript.py

The  $-n$  8 option runs 8 chains in parallel with MPI (you will need mpi4py installed) and automatically updates the proposal covariance. The resulting 8 chains are all written to the single file specified in the script, in our case myscript.chain. You can read the chain file (including while the chain is running to see its progress) via

**>>>** chain = load\_chain("myscript.chain")

Alternatively, you could run this script from an interactive session and get a chain directly via

**>>>** chain = run\_chain("myscript.py", nchains=8)

Or you could have skipped the script file entirely and just run

**>>>** chain = run\_chain(myscript, nchains=8)

assuming you defined myscript in your interactive session.

load\_chain and run\_chain return Chain or Chains objects which have a number of useful methods for manipulating, post-processing, and plotting results. For example, since we ran 8 chains, we might want to concatenate them into a single chain, first burning-off some samples at the beginning of each chain, and then create a "triangle" plot from the result. This would be done with,

```
>>> chain.burnin(500).join().likegrid()
```
#### <span id="page-8-0"></span>**1.2.2 Script options and flexibility**

The power in using Python to define scripts is that we can do lots of advanced things that can't be done in "ini" files or other mini-languages. This means a single script can in fact be a powerful multi-purpose tool that runs several different chains. For example, we can decide on the fly how many parameters to sample. Consider the following script which samples an ndim-dimensional Gaussian where ndim is a parameter we will pass in,

```
from cosmoslik import *
class myscript(SlikPlugin):
    def __init__(self, ndim, num_samples=1000):
        super() . _init ()# save the ndim parameter so we can use it below in __call__ too
        ndim = self .ndim = <math>int(ndim)# dynamically create the sampled parameters we need
        for i in range(ndim):
            self["param%i"%i] = param(start=0, scale=1)
        self.sampler = samplers.metropolis_hastings(
            self,
            num_samples=num_samples,
            output_file="myscript_ndim_%i.chain"%ndim
        )
    def __call__(self):
        return sum([self["param%i"%i]**2 for i in range(self.ndim)])/2
```
Let's break down some new things we did here:

- We gave the *\_\_init \_\_function some arguments, ndim and num\_samples*
- We defined the sampled parameters for this chain dynamically with a for loop.
- We used self as a dictionary, i.e. self ["param"] in place of self.param, which allows us to create the numbered parameters

Additionally, simply by having written this script, CosmoSlik creates a nice wrapper you can use to call this script from the command line and specify parameters. You can see the "help" for it via:

```
$ cosmoslik myscript.py -h
usage: cosmoslik myscript.py [-h] [--num_samples NUM_SAMPLES] ndim
positional arguments:
 ndim
optional arguments:
 -h, --help show this help message and exit
  --num_samples NUM_SAMPLES
                       default: 1000
```
You can then run e.g. a a 10-dimensional chain with 10000 steps via:

```
$ cosmoslik myscript.py 10 --num_samples 10000
```
#### <span id="page-9-0"></span>**1.2.3 Cosmological Examples**

Having seen the basic machinery of how to write CosmoSlik scripts and run them, lets see how to run a real cosmology chain. As an example, we'll run a Planck chain, using CAMB to compute the CMB Cl's. The script file looks like this,

```
class planck(SlikPlugin):
   def __init__(self):
       super() . _init ()
        # define sampled cosmological parameters
       param = param_shortcut('start','scale')
       self.cosmo = SlikDict(
           logA = param(3.108, 0.03),
           ns = param(0.962, 0.006),
           ombh2 = param(0.02221, 0.0002),
           omch2 = param(0.1203, 0.002),
           theta = param(0.0104, 0.00003),
           tau = param(0.055, 0.01),
       )
        # sample the Planck calibration as well
       self.callPlanck = param(1, 0.0025, gaussian\_prior=(1, 0.0025))# load CAMB to compute Cls
       self.camb = models.camb()# load the Planck likelihood files
       self.highlTT = likelihoods.clik(clik_file='plik_lite_v18_TT.clik')
       self.lowlTT = likelihoods.clik(clik_file='commander_rc2_v1.1_l2_29_B.clik')
       self.sampler = samplers.metropolis_hastings(
           self,
           num samples = 1e7,
           output_file = 'planck.chain',
       )
   def __call__(self):
       # we sample logA but CAMB needs As
       self.cosmo. As = exp(self.cosmo.logA)*1e-10
```
(continues on next page)

(continued from previous page)

```
# compute Cls
self.cls = self.camb(**self.cosmo)
# the two Planck likelihoods read the calibration from `A_Planck` and
# `A_planck`, so set those based on our sampled parameter
self.highlTT.A_Planck = self.lowlTT.A_planck = self.calPlanck
# compute likelihood
return lsum(
   lambda: self.highlTT(self.cls),
   lambda: self.lowlTT(self.cls)
)
```
Some new things here are:

- "Attaching" sampled parameters not directly to self but to a sub-attribute, in this case, self.cosmo. CosmoSlik will find all sampled parameters if they are attached to any SlikDicts attached to self (recursively, any number of SlikDicts deep). You can use this to organize parameters into convenient subgroups.
- Using the lsum function. This is a convenience function which simply sums up its arguments in order, but if one of them returns inf, it doesn't waste time evaluating the rest.

## <span id="page-10-0"></span>**1.3 Likelihoods**

#### <span id="page-10-1"></span>**1.3.1 Planck (via clik)**

This plugin is an interface between the Planck likelihood code  $\text{clik}$  and CosmoSlik. You need  $\text{clik}$  already installed on your machine, which you can get from [here.](http://irsa.ipac.caltech.edu/data/Planck/release_2/software/COM_Likelihood_Code-v2.0.R2.00.tar.bz2)

You also need to download the "clik files" for whichever likelihoods you would like to use. You can find these [here](http://irsa.ipac.caltech.edu/data/Planck/release_2/software/index.html) under "Likelihoods" / "Notes".

#### <span id="page-10-2"></span>**1.3.1.1 Quickstart**

CosmoSlik provides several plugins which wrap clik and have all the necessary nuisance parameters set up for particular data files. You can use them in your script by adding something like the following to your \_\_init\_\_,

```
# set up cosmological params and solver
self.cosmo = models.cosmology("lcdm")
self.cmb = models.classy()
# load Planck clik file and set up nuisance parameters
self.clik = likelihoods.planck.planck_2015_highl_TT(
    clik_file="plik_dx11dr2_HM_v18_TT.clik/",
)
```
then compute the likelihood in  $\text{call}$  by calling clik with a parameter cmb of the kind returned by CAMB or CLASS,

```
# compute likelihood
self.clik(self.cmb(**self.cosmo))
```
#### <span id="page-11-0"></span>**1.3.1.2 The generic clik wrapper**

Using the SlikPlugin named clik, we can load up any generic clik file. Supposing we've downloaded the file plik\_lite\_v18\_TT.clik, we can load it in via,

```
In [1]: %pylab inline
        sys.path = sys.path[1:]
        from cosmoslik import *
```
Populating the interactive namespace from numpy and matplotlib

```
In [2]: clik = likelihoods.planck.clik(
            clik_file="plik_lite_v18_TT.clik/",
            A_Planck=1
        )
        clik
Out[2]: {'A_Planck': 1,
         'auto_reject_errors': False,
         'clik': <clik.lkl.clik at 0x7f03a8eda510>}
```
Note that we gave it a parameter A\_Planck. Most clik files have extra nuisance parameters, which you can list (for a given file) with,

In [3]: clik.clik.get\_extra\_parameter\_names()

```
Out[3]: ('A_Planck',)
```
You should attach parametes with these names to the clik object as we have done above (usually in a script these will be sampled parameters).

With the clik object created, we can call it to compute the likelihood. The function expects a parameter cmb of the kind returned by CAMB or CLASS.

```
In [4]: cmb = models.classy(\text{lmax}=3000)()
       cmb
Out[4]: {'BB': array([ 0.00000000e+00, 0.00000000e+00, 1.77707779e-06, ...,
               1.41341956e-02, 1.41160893e-02, 1.40979982e-02]),
        'EE': array([ 0. , 0. , 0.05413355, ..., 0.92829409,
               0.92452331, 0.92077857]),
        'PP': array([ 0.00000000e+00, 0.00000000e+00, 6.55525164e+04, ...,
                4.37564298e-04, 4.36858020e-04, 4.36153030e-04]),
        'TE': array([ 0. , 0. , 3.57593976, ..., -1.57751022,
              -1.57159761, -1.56562643]),
        'TP': array([ 0.00000000e+00, 0.00000000e+00, 3.60597308e+03, ...,
                4.68131564e-05, 4.67227124e-05, 4.66374675e-05]),
        'TT': array([ 0. , 0. , 1110.41116627, ..., 26.09287144,
                 26.04596539, 25.99892254])}
```
Here's the negative log likelihood:

In [5]: clik(cmb)

Out[5]: 201.12250756838722

Putting it all together, a simple script which runs this likelihood would look like:

```
In [6]: class planck(SlikPlugin):
```

```
def __init__(self, **kwargs):
   super() . _init ()
    # load Planck clik file and set up nuisance parameters
    self.clik = likelihoods.planck.clik(
```

```
clik file="plik lite v18 TT.clik/",
                    # sample over nuisance parameter
                    A_Planck=param(start=1, scale=0.0025, gaussian_prior=(1,0.0025))
                )
                # set up cosmological params and solver
                self.cosmo = models.cosmology("lcdm")
                self.cmb = models.classy(lmax=3000)
                self.sampler = samplers.metropolis_hastings(self)
            def __call__(self):
                # compute likelihood
                return self.clik(self.cmb(**self.cosmo))
In [7]: s = Slik(planck())
        lnl, e = s. evaluate (**s. get_start())
        lnl
Out[7]: 956.87241321269414
```
#### <span id="page-12-0"></span>**1.3.1.3 Ready-to-go wrappers for specific clik files**

The previous example was easy because there was one single nuisance parameter, A\_Planck. Other clik files have many more nuisance parameters, which must all be sampled over and in some cases have the right priors applied (which you can read about [here\)](https://wiki.cosmos.esa.int/planckpla2015/index.php/CMB_spectrum_%26_Likelihood_Code), otherwise you will not get the right answer.

This is, of course, a huge pain.

For this reason, CosmoSlik comes with several SlikPlugins already containing the correct sampled nuisance parameters for many of these clik files, making writing a script extremely easy. For example, here is the source code for one such plugin, planck\_2015\_highl\_TT:

```
param = param_shortcut('start','scale')
class planck_2015_highl_TT(clik):
    def __init__(
       self,
       clik_file,
       A_cib_217 = param(60, 10, range=(0, 200)),
       A planck = param(1, 0.0025, range=(0.9,1.1), gaussian prior=(1,0.
\leftrightarrow0025)),
       A_s z = param(5, 3, range=(0,10)),
       calib_100T = param(1, 0.001, range=(0,3), Gaussian\_prior=(0.999,\rightarrow 0.001)),
       calib_217T = param(1, 0.002, range=(0,3), Gaussian\_prior=(0.995,\rightarrow0.002)),
       cib_index = -1.3,
       gal545_A_100 = param(7, 2, range=(0,50), Gaussian\_prior=(7,2)),<br>
gal545_A_143 = param(9, 2, range=(0,50), Gaussian\_prior=(9,2)),2, range=(0, 50), gaussian_prior=(9, 2)),
       gal545_A_143_217 = param(21, 8.5, range=(0,100), Gaussian\_prior=(21,8.\leftrightarrow5)),
       qal545_A_217 = param(80, 20, range=(0,400), Gaussian\_prior=(80,\rightarrow20)),
       ksz\_norm = param(2, 3, range=(0,10)),
       ps\_A\_100\_100 = param(250, 30, range=(0,4000)),
```
(continues on next page)

(continued from previous page)

```
ps_A_143_143 = param(45, 10, range=(0, 4000)),
   ps\_A\_143\_217 = param(40, 10, range=(0,4000)),
   ps\_A_217_217 = param(90, 15, range=(0,4000)),
   xi_sz_cib = param(0.5, 0.3, range=(0,1)),):
   super(). __init__(**arguments())
```
As you can see, all the sampled parameters as automatically set, including ranges and priors. The script to use this likelihood is then extremely simple:

```
In [8]: class planck(SlikPlugin):
            def __init__(self):
                super() . _init ()# load Planck clik file and set up nuisance parameters
                self.clik = likelihoods.planck.planck_2015_highl_TT(
                    clik_file="plik_dx11dr2_HM_v18_TT.clik/",
                )
                # set up cosmological params and solver
                self.cosmo = models.cosmology("lcdm")
                self.cmb = models.classy(lmax=3000)
                self.sampler = samplers.metropolis_hastings(self)
            def __call__(self):
                # compute likelihood
                return self.clik(self.cmb(**self.cosmo))
In [9]: s = Slik(planck())
        lnl, e = s. evaluate (**s. get start())
        lnl
Out[9]: 2672.4139027829988
```
#### <span id="page-13-0"></span>**1.3.1.4 Common calibration parameters**

Despite that the Planck likelihood is broken up into different pieces, they sometimes share the same calibration parameters. To apply this correctly in your script, just define one single sampled calibration parameter, then in your \_\_call\_\_, set it across all the different likelihoods.

```
In [10]: class planck(SlikPlugin):
             def __init__(self):
                 super() . _init ()# set up low and high L likelihood
                 self.highl = likelihoods.planck.planck_2015_highl_TT(
                     clik_file="plik_dx11dr2_HM_v18_TT.clik/",
                 )
                 self.lowl = likelihoods.planck.planck_2015_lowl_TT(
                     clik_file="commander_rc2_v1.1_l2_29_B.clik/",
                     A_planck=None, #turn off this cal parameter, use the one from self.highl
                 )
                 # set up cosmological params and solver
                 self.cosmo = models.cosmology("lcdm")
```

```
self.cmb = models.classy(lmax=3000)
    self.sampler = samplers.metropolis_hastings(self)
def __call__(self):
    # set the calibration parameters the same
    self.lowl.A_planck = self.highl.A_planck
    # compute likelihood
    cmb = self.cmb(**self.cosmo)
    return self.lowl(cmb) + self.highl(cmb)
```
#### <span id="page-14-0"></span>**1.3.2 South Pole Telescope low-**ℓ

This plugin implements the South Pole Telescope likelihood from [Story et al. \(2012\)](http://arxiv.org/abs/1210.7231) and [Keisler et al. \(2011\).](http://arxiv.org/abs/1105.3182) The data comes included with this plugin and was downloaded from [here](http://pole.uchicago.edu/public/data/story12/) and [here,](http://pole.uchicago.edu/public/data/keisler11/) respectively.

You can choose which likelihood to use by specifying which='s12' or which='k11' when you initialize the plugin.

The plugin also supports specifying an  $\ell_{\rm min}$ ,  $\ell_{\rm max}$ , or dropping certain data bins.

#### <span id="page-14-1"></span>**1.3.2.1 cosmoslik\_plugins.likelihoods.spt\_lowl package**

#### <span id="page-14-2"></span>**1.3.2.1.1 Submodules**

```
class cosmoslik_plugins.likelihoods.spt_lowl.spt_lowl.spt_lowl(which='s12',
                                                                         lmin=None,
                                                                         lmax=None,
                                                                         drop=None,
                                                                         egfs='default',
                                                                         cal=None,
                                                                         **kwargs)
    Bases: cosmoslik.cosmoslik.SlikPlugin
```
The SPT "low-L" likelihood from Keisler et al. 2011 or Story et al. 2012.

See *spt\_lowl.ipynb* for some examples using this plugin.

<span id="page-14-4"></span>**\_\_call\_\_**(*cmb*, *egfs=None*, *cal=None*) Compute the likelihood.

#### Parameters

- **cmb**  $(dict)$  A dict which has a key "TT" which holds the CMB Dl's in muK^2
- **egfs/cal** Override whatever (if anything) was set in  $\text{unit}$  (). See  $\frac{1}{\text{init}}$  () for documentation on these arguments.

<span id="page-14-3"></span>**\_\_init\_\_**(*which='s12'*, *lmin=None*, *lmax=None*, *drop=None*, *egfs='default'*, *cal=None*, *\*\*kwargs*)

#### Parameters

- **which** 'k11' or 's12'
- $lmin/Imax$  (int) restrict the data to this  $\ell$ -range
- **drop** (slice, int, or array of ints) remove the bins at these indices
- <span id="page-15-3"></span>• **cal** (float) – calibration parameter, defined to multiply the data power spectrum. (only available if which='s12')
- **egfs** (callable, None, or 'default') A callable object which will be called to compute the extra-galactic foreground model. It should accept keyword arguments *lmax* which specifies the length of the array to reuturn, and *egfs\_specs* which contains information like frequency and fluxcut needed for more sophisticated foreground models. If *egfs* is None, its assumed it will be set later (you must do so before computing the likelihood). If 'default' is specified, the default foreground model will be used (see  $spt \_{lowl\_egfs}$ )

```
plot(ax=None, residuals=False, show_comps=False)
```
Plot the data (multplied by calibration) and the model.

Calibration and model taken from previous call to  $\text{ceil}_\text{coll}$  ().

#### Parameters

- $ax (axes)$  matplotlib axes object
- **residual** (bool) plot residuals to the model
- **show** comps  $(boo1)$  plot CMB and egfs models separately

<span id="page-15-2"></span>**class** cosmoslik\_plugins.likelihoods.spt\_lowl.spt\_lowl.**spt\_lowl\_egfs**(*Asz=<cosmoslik.cosmoslik.param*

*object>*, *Acl=<cosmoslik.cosmoslik.param object>*, *Aps=<cosmoslik.cosmoslik.param object>*, *\*\*kwargs*)

Bases: [cosmoslik.cosmoslik.SlikPlugin](#page-29-0)

The default foreground model for the SPT low-L likelihood from Story/Keisler et al. which features (tSZ+kSZ), CIB clustering, and CIB Poisson templates, with free amplitudes and priors on these amplitudes.

```
__call__(lmax, **_)
    Calculation code here.
```
**\_\_init\_\_**(*Asz=<cosmoslik.cosmoslik.param object>*, *Acl=<cosmoslik.cosmoslik.param object>*, *Aps=<cosmoslik.cosmoslik.param object>*, *\*\*kwargs*) Initialization code here.

#### <span id="page-15-0"></span>**1.3.2.1.2 Module contents**

```
In [1]: %pylab inline
```
Populating the interactive namespace from numpy and matplotlib

```
In [2]: from cosmoslik import *
```
#### <span id="page-15-1"></span>**1.3.2.2 Basic Script**

Here's a script which runs a basic SPT-only chain:

```
In [3]: class spt(SlikPlugin):
            def __init__(self, **kwargs):
                super() . _init ()self.cosmo = models.cosmology("lcdm")
                self.spt_lowl = likelihoods.spt_lowl(**kwargs)
```
 $self.$ cmb = models.camb( $lmax=4000$ ) self.sampler = samplers.metropolis\_hastings(self) **def** \_\_call\_\_(self):

**return** self.spt\_lowl(self.cmb(\*\*self.cosmo))

Four sampled parameters, one for calibration and three for foregrounds, come by default with the SPT plugin:

In [4]: spt().spt\_lowl.find\_sampled().keys()

Out[4]: odict\_keys(['cal', 'egfs.Acl', 'egfs.Aps', 'egfs.Asz'])

The plugin has a convenience method for plotting the data and current model:

In  $[5]$ :  $s = S$ lik(spt(which='s12')) lnl,  $e = s$ . evaluate  $(**s$ . get\_start()) e.spt\_lowl.plot()

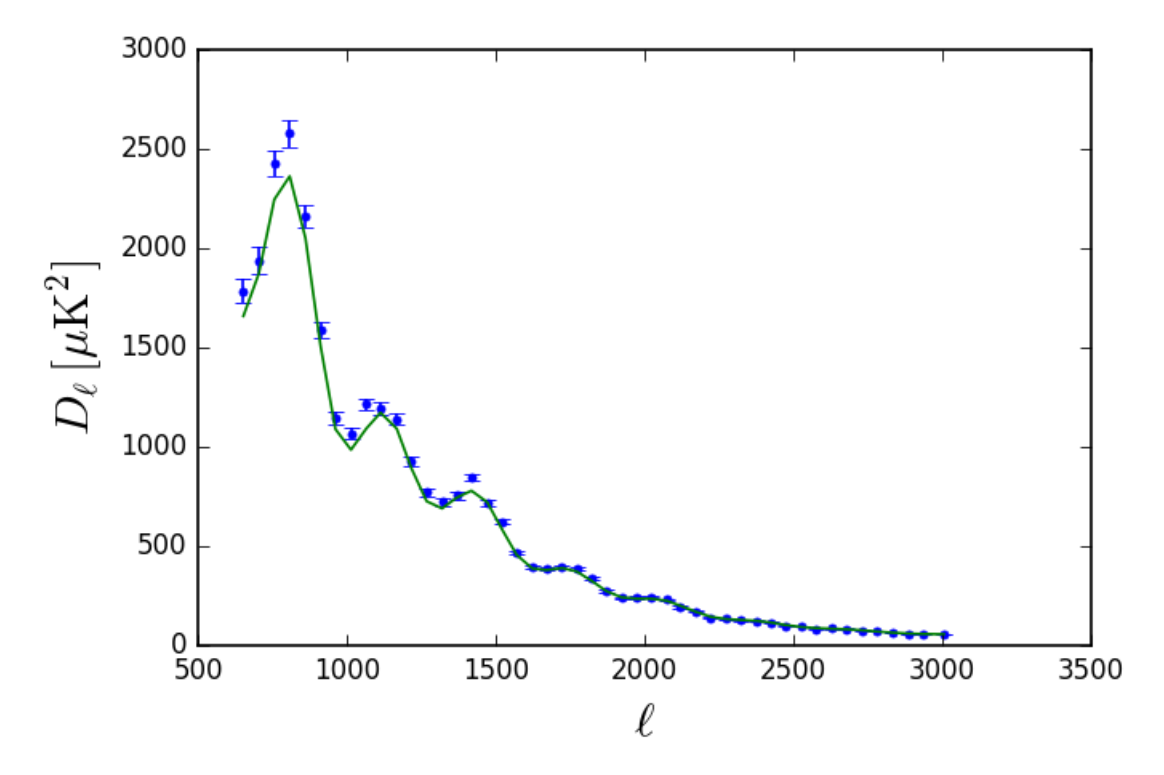

Or you can plot the "k11" bandpowers. You can see they're less constraining.

In  $[6]$ :  $s = S$ lik(spt(which='k11')) lnl,  $e = s$ . evaluate  $(**s$ . get\_start()) e.spt\_lowl.plot()

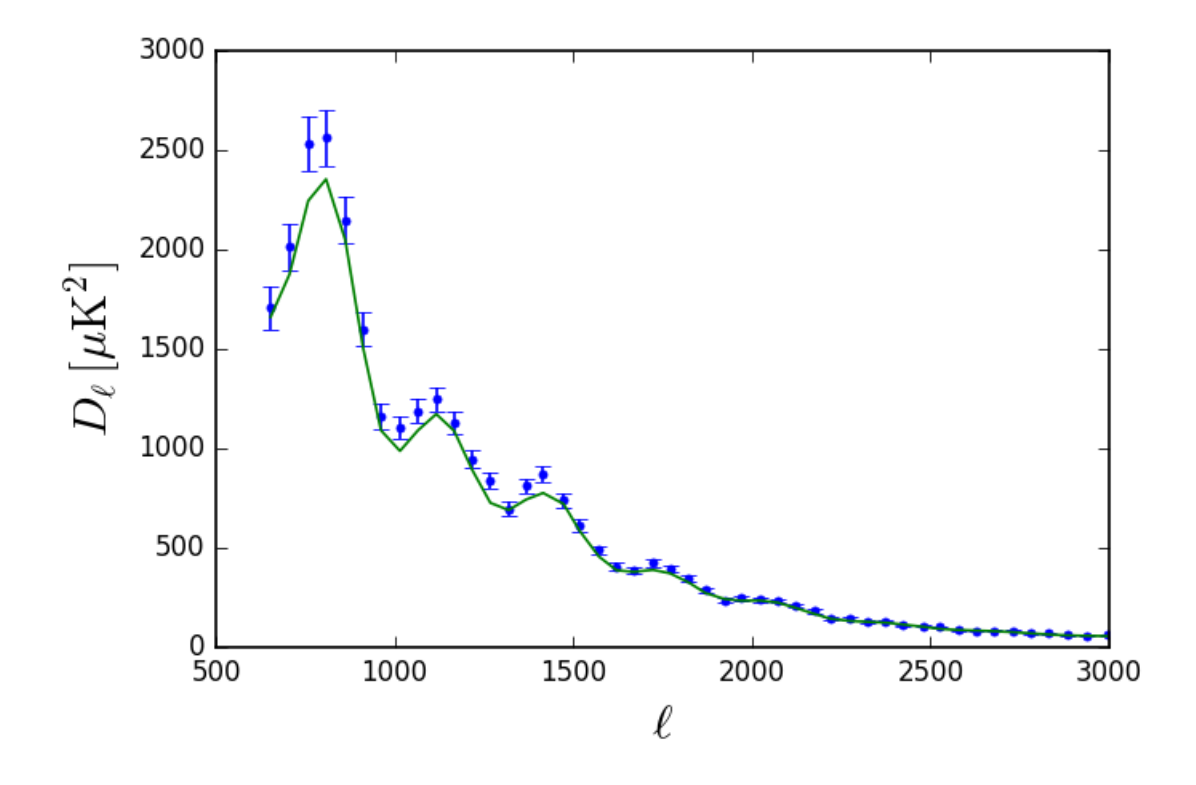

#### <span id="page-17-0"></span>**1.3.2.3 Choosing subsets of data**

#### You can also set some  $\ell$ -limits,

```
In [7]: s = Slik(spt(which='s12',lmin=1000,lmax=1500))
        lnl, e = s.evaluate(**s.get_start())
        e.spt_lowl.plot()
```
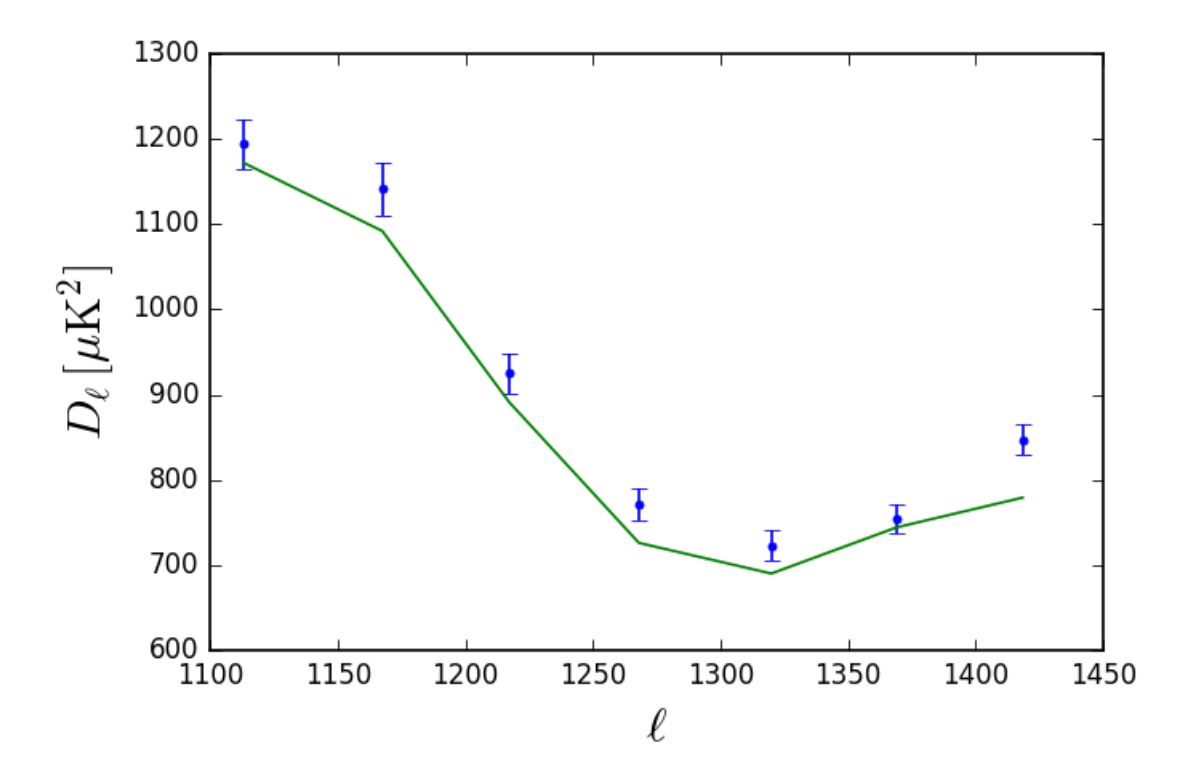

#### Or drop some individual data points (by bin index),

```
In [8]: s = Slik(spt(which='s12',drop=range(10,15)))
        lnl, e = s.evaluate(**s.get_start())
        e.spt_lowl.plot()
```
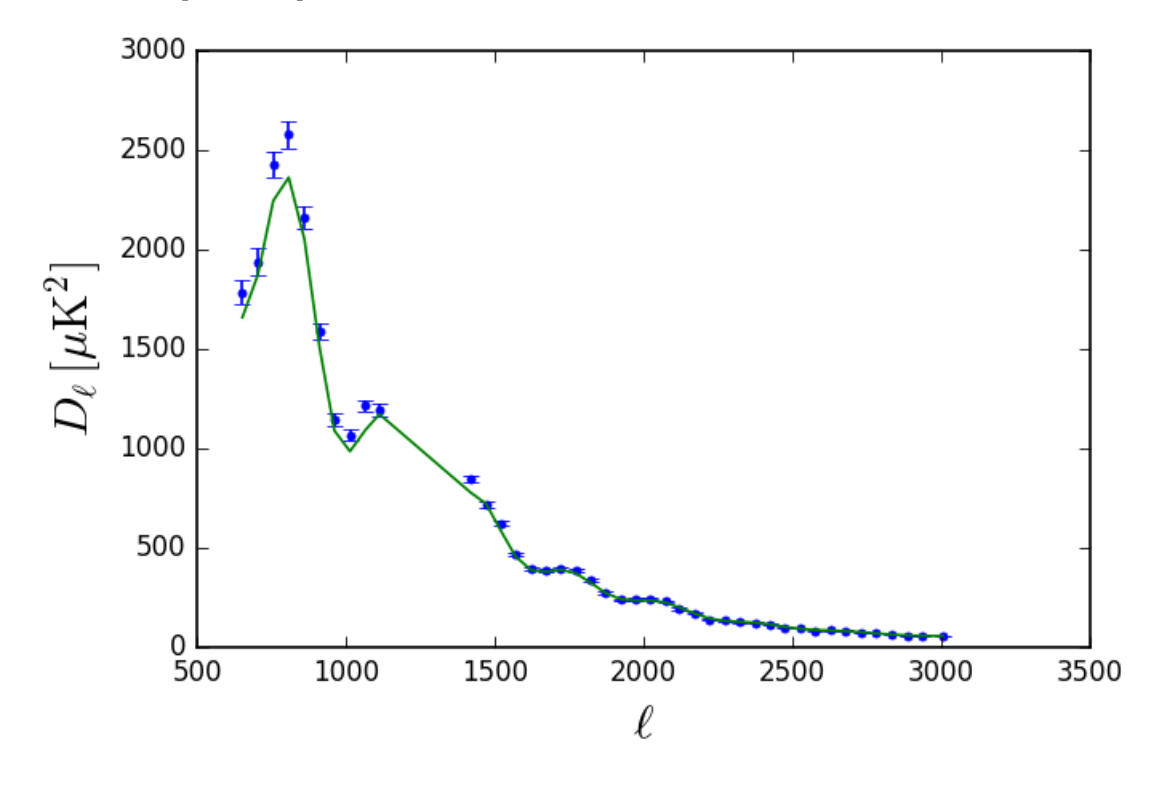

#### <span id="page-19-0"></span>**1.3.2.4 Calibration parameter**

The calibration parameter is called cal and defined so it multiplies the data bandpowers. For "s12" it comes by default with a prior  $1 \pm 0.026$ . You can't use it for "k11" because this likelihood has the calibration pre-folded into the covariance.

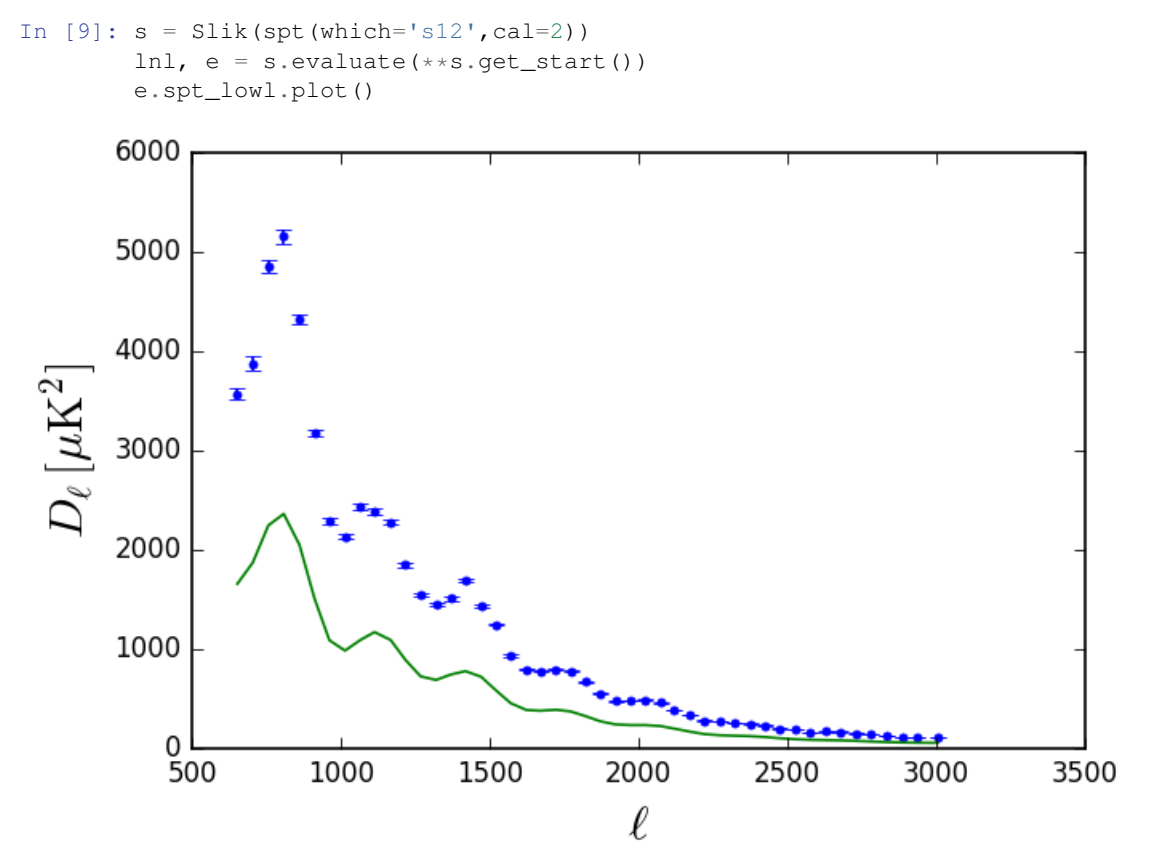

#### <span id="page-19-1"></span>**1.3.2.5 Foreground model**

By default the foreground model is the one used in the Story/Keisler et al. papers (same for both). There's an option to plot which shows you the CMB and foreground components separately so you can see it.

```
In [10]: s = Slik(spt(which='s12'))
         lnl, e = s. evaluate (**s. get_start())
         e.spt_lowl.plot(show_comps=True)
         yscale('log')
```
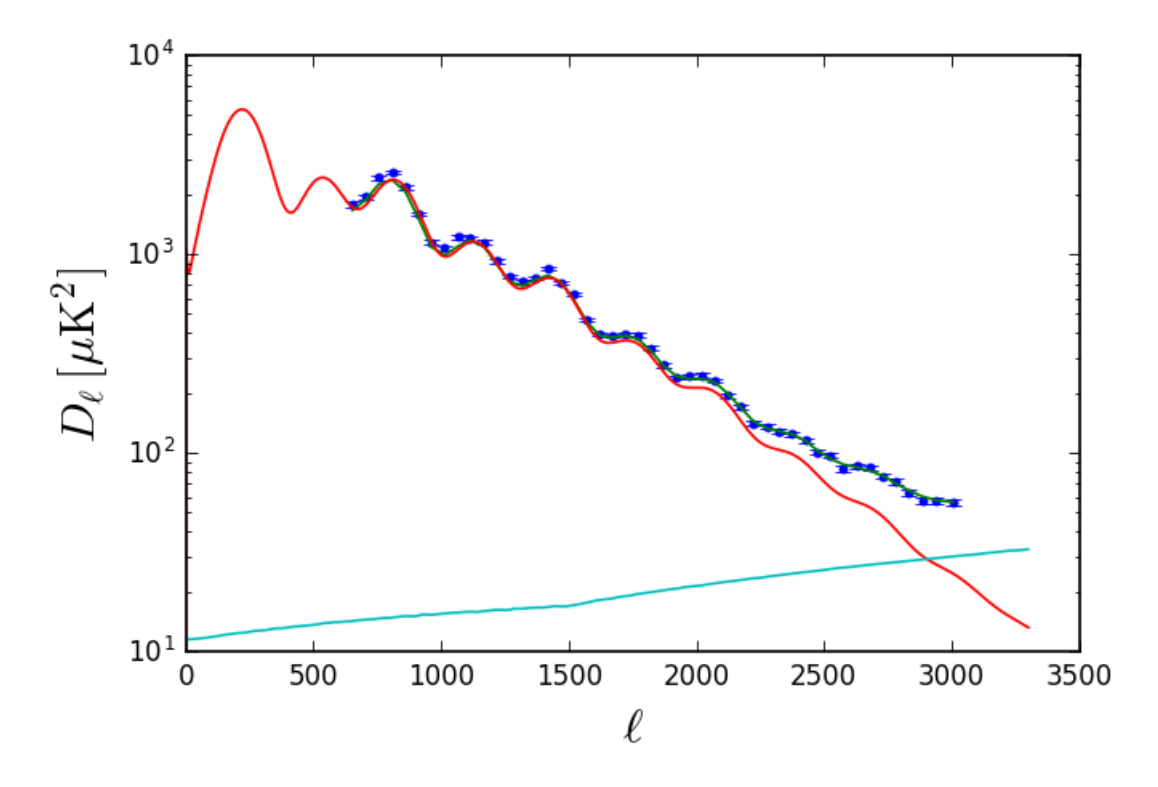

The foreground model is taken from the spt\_lowl.egfs attribute which is expected to be a function which can be called with parameters lmax to specify the length of the array returned, and egfs\_specs which provides some info about frequencies/fluxcut of the SPT bandpowers for more advanced foreground models. You can customize this by attaching your own callable function to spt\_lowl.egfs when you call \_\_init\_\_, or passing something in  $during$ <sub>\_\_\_</sub>call\_\_\_.

For example, say we wanted a Poisson-only foreground model, we could write the script like so:

```
In [11]: class spt_myfgs(SlikPlugin):
```

```
def __init__(self):
                 super() . _init ()self.cosmo = models.cosmology("lcdm")
                 self.spt_lowl = likelihoods.spt_lowl(egfs=None) #turn off default model & params
                 self.Aps = param(start=30, scale=10, min=0) #add our own sampled parameter here
                 self.cmb = models.camb(lmax=4000)
                 self.sampler = samplers.metropolis_hastings(self)
             def __call__(self):
                 return self.spt_lowl(self.cmb(**self.cosmo),
                                     egfs=lambda lmax, **_: self.Aps * (arange(lmax)/3000.)**2) #comp
In [12]: s = Slik(spt_myfqs())
         lnl, e = s. evaluate (**s. get_start())
         e.spt_lowl.plot(show_comps=True)
         yscale("log")
```
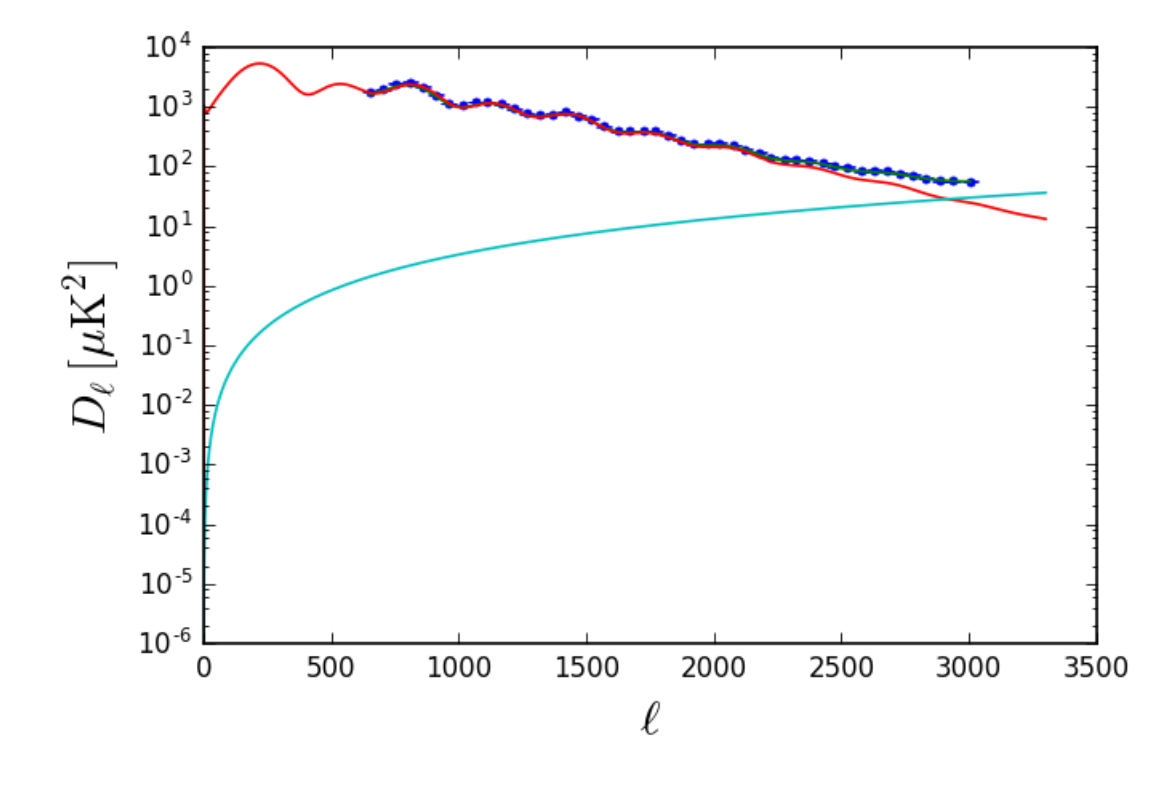

## <span id="page-21-0"></span>**1.4 Models**

#### <span id="page-21-1"></span>**1.4.1 cosmo\_derived**

This plugin calculates the following "derived" cosmological quantities: \*  $H(z)$  \*  $D_A(z)$  \*  $r_s(z)$  \*  $\theta_s(z)$  \*  $z_{drag}$  (Hu & Sugiyama fitting formula)

It can also be used as a  $\theta$  to  $H_0$  converter.

Credit: Lloyd Knox, code adapted by Marius Millea

In [1]: **from cosmoslik import** \*

In [2]: cosmo\_derived = get\_plugin('models.cosmo\_derived')()

To use cosmo\_derived, first call the set\_params function to set all the cosmological parameters, then call the other functions which will subsequently use those values. Here's the signature for set\_params:

```
In [3]: help(cosmo_derived.set_params)
Help on built-in function set_params:
set_params(...) method of cosmoslik_plugins.models.cosmo_derived.cosmo_derived._cosmo_derived instand
   _cosmo_derived.set_params(self, H0=None, theta_mc=None, ombh2=None, omch2=None, omk=None, mnu=Non
   Args:
       H0 : hubble constant today in km/s/Mpc
        ombh2, omch2, omk : densities today
       mnu : neutrino mass sum in eV
       massive_neutrinos : number of massive species (mnu divided equally among them)
       massless_neutrinos : number of massless species
        Yp : helium mass fraction
```

```
Tcmb : CMB temperature in Kelvin
theta_mc : if given, will convert to H0 and set H0 to that
```

```
In [4]: cosmo_derived.set_params(H0=67.04, ombh2=0.022032, omch2=0.12038, omk=0, mnu=0.06, massive_neutrinos
```
Plotting  $H(z)$ ,

```
In [8]: z = logspace(-2, 6)loglog(z,list(map(cosmo_derived.Hubble,z)))
        xlabel(r'$z$',size=16)
        ylabel(r'\$H(z) \, \, \, [\t{rm km/s/Mpc}]\$', size=16);
```
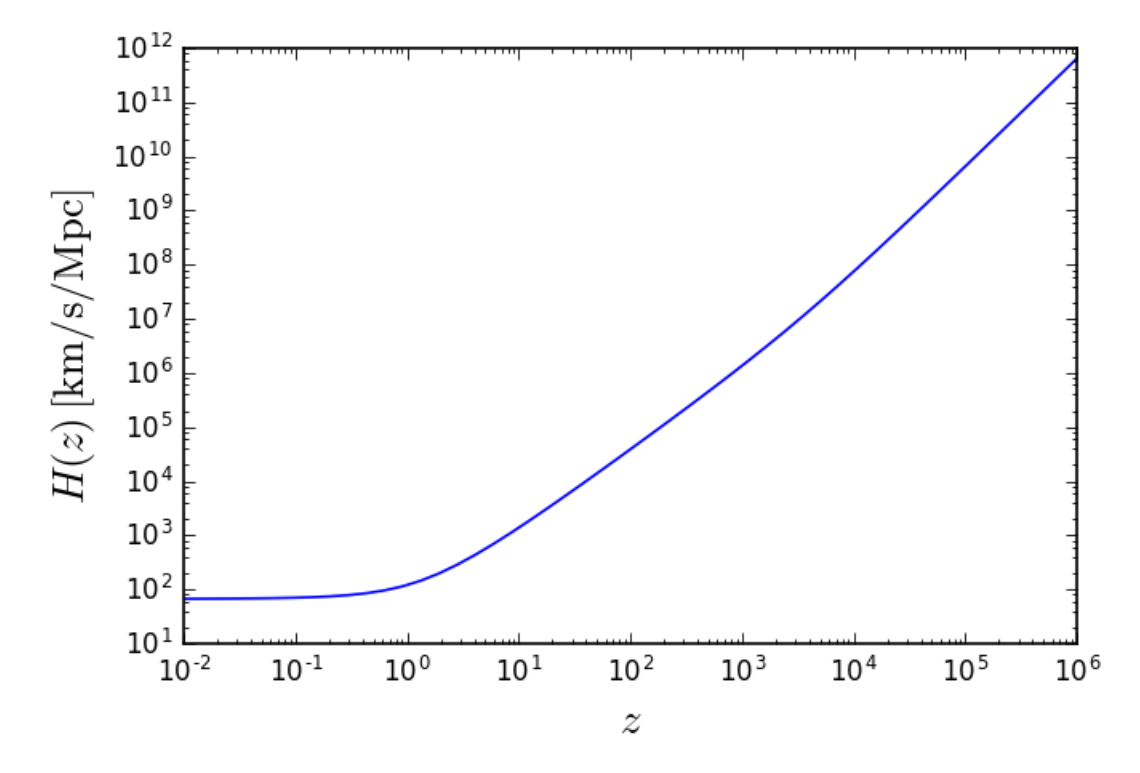

Here's the angular size of sound horizon at Planck's best-fit  $z_*$  (Table 2, Planck XVI). The number for  $\theta_s$  in that same table is 0.0104136, or a difference of  $0.09\sigma$ . This is likely due to differences in numerical values for physical constants that were used, or numerical integration error.

```
In [9]: z_star = 1090.48
        cosmo_derived.theta_s(z_star)
```
Out[9]: 0.010414141562032136

We can also use this plugin to convert  $\theta$  to  $H_0$ . Here  $\theta$  refers to  $\theta_{\rm MC}$  which uses the Hu & Sugiyama fitting formula for  $z_{\text{drag}}$ .

In [10]: cosmo\_derived.theta2hubble(0.0104)

Out[10]: 66.95260969910498

This plugin is written in Cython and is highly optimizied, so its pretty fast.

```
In [11]: %%timeit
         cosmo_derived.theta_s(z_star)
100 loops, best of 3: 9.16 ms per loop
In [12]: %%timeit
         cosmo_derived.theta2hubble(0.0104)
```
<span id="page-23-6"></span>10 loops, best of 3: 56 ms per loop

The  $\theta_s$  calculation about 7 times slower than the equivalent Fortran code used in CosmoMC. The theta to hubble conversion is about 3 times faster than the CosmoMC version because the equation solver is more sophisticated and requires fewer  $\theta_s$  evaluations. Not bad for being very readable and modifiable Cython code instead. As an example, here's what the code looks like:

```
def r_s(self, double z):
    """
    Returns : comoving sound horizon scale at redshift z in Mpc.
    \boldsymbol{u} \boldsymbol{u} \boldsymbol{n}cdef double Rovera=3*self.ombh2*rhoxOverOmegaxh2/(4*self.rhogamma0)
    return quad(lambda double zp: 1/self.Hubble(zp) / sqrt(3*(1+Rovera/(1+zp))),z,inf,
˓→epsabs=0,epsrel=self.epsrel)[0] / KmPerSOverC
```
## <span id="page-23-0"></span>**1.5 Samplers**

## <span id="page-23-1"></span>**1.6 API Reference**

#### <span id="page-23-2"></span>**1.6.1 cosmoslik package**

#### <span id="page-23-3"></span>**1.6.1.1 Subpackages**

#### <span id="page-23-4"></span>**1.6.1.1.1 cosmoslik.mpi package**

#### <span id="page-23-5"></span>**Submodules**

```
cosmoslik.mpi.mpi.flatten(l)
     Returns a list of lists joined into one
```

```
cosmoslik.mpi.mpi.get_mpi()
    Return (rank,size,comm)
```
cosmoslik.mpi.mpi.**get\_pool**()

Gets a *pool* object which can be passed to things that expect it to have a *pool.map* function.

```
cosmoslik.mpi.mpi.mpi_consistent(value)
     Returns the value that the root process provided.
```
cosmoslik.mpi.mpi.**mpi\_map**(*function*, *sequence*, *distribute=True*)

A map function parallelized with MPI. If this program was called with mpiexec -n \$NUM, then partitions the sequence into \$NUM blocks and each MPI process does the rank-th one. Note: If this function is called recursively, only the first call will be parallelized

Keyword arguments: distribute – If true, every process receives the answer

otherwise only the root process does (default=True)

cosmoslik.mpi.mpi.**partition**(*l*, *n*) Partition l into n nearly equal sublists

#### <span id="page-24-3"></span><span id="page-24-2"></span>**Module contents**

#### <span id="page-24-0"></span>**1.6.1.2 Submodules**

Python module for dealing with MCMC chains.

Contains utilities to:

- Load chains in a variety of formats
- Compute statistics (mean, std-dev, conf intervals, . . . )
- Plot 1- and 2-d distributions of one or multiple parameters.
- Post-process chains

```
class cosmoslik.chains.Chain(*args, **kwargs)
```
Bases: dict

An MCMC chain. This is just a Python dictionary mapping parameter names to arrays of values, along with the special keys 'lnl' and 'weight'

```
__init__(*args, **kwargs)
```
Initialize self. See help(type(self)) for accurate signature.

```
__repr__()
```
Return repr(self).

```
__str__()
```
Print a summary of the chain.

```
__weakref__
```
list of weak references to the object (if defined)

```
acceptance()
```
Returns the acceptance ratio.

**add\_gauss\_prior**(*params*, *mean*, *covstd*, *nthreads=1*, *pool=None*)

Post-process a gaussian prior into the chain.

#### Parameters

- **a parameter name, or a list of parameters** (params) –
- $\cdot$  the mean  $(mean)$  -
- **if params was a list, this should be a 2-d array holding the covariance**  $(covst d) - if$  params was a single parameter, this should be the standard devation

Returns A new chain, without altering the original chain

#### **best\_fit**()

Get the best fit sample.

#### **burnin**(*n*)

Remove the first n non-unique samples from the beginning of the chain.

#### **confbound**(*param*, *level=0.95*, *bound=None*)

Compute an upper or lower confidence bound.

#### Parameters

• **param** (string) – name of the parameter

- <span id="page-25-0"></span>• **level** (float) – confidence level
- **bound** ('upper', 'lower', or None) whether to compute an upper or lower confidence bound. If set to None, will guess which based on the skewness of the distribution (will be lower bound for positively skewed distributions)

#### **copy**()

Deep copy the chain so post-processing, etc... works right

#### **corr**(*params=None*)

Returns the correlation matrix of the parameters (or some subset of them) in this chain.

```
cov(params=None)
```
Returns the covariance of the parameters (or some subset of them) in this chain.

```
iterrows()
```
Iterate over the samples in this chain.

#### **join**()

Does nothing since already one chain.

```
length(unique=True)
```
Returns the number of unique samples. Set unique=False to get total samples.

```
like1d(p, **kwargs)
```
Plots 1D likelihood contours for a parameter. See like1d()

```
like2d(p1, p2, **kwargs)
```
Plots 2D likelihood contours for a pair of parameters. See like2d()

**likegrid**(*\*\*kwargs*)

Make a grid (aka "triangle plot") of 1- and 2-d likelihood contours. See  $likelihood()$ 

**likegrid1d**(*\*\*kwargs*)

Make a grid of 1-d likelihood contours. See  $likelihood()$ 

```
likepoints(*args, **kwargs)
```
Plots samples from the chain as colored points. See  $likelihood$ 

```
matrix(params=None)
```
Return this chain as an nsamp \* nparams matrix.

**mean**(*params=None*)

Returns the mean of the parameters (or some subset of them) in this chain.

**params**(*non\_numeric=False*, *fixed=False*)

Returns the parameters in this chain (i.e. the keys except 'lnl' and 'weight') :param numeric: whether to include non-numeric parameters (default: False) :param fixed: whether to include parameters which don't vary (default: False)

**plot**(*param=None*, *ncols=5*, *fig=None*, *size=4*) Plot the value of a parameter as a function of sample number.

**postprocd**(*func*, *nthreads=1*, *pool=None*)

Post-process some values into this chain.

#### **Parameters**

- **func** a function which accepts all the keys in the chain and returns a dictionary of new keys to add. *func* must accept *all* keys in the chain, if there are ones you don't need, capture them with \*\*\_ in its call signature, e.g. to add in a parameter 'b' which is 'a' squared, use postprocd(lambda a,\*\*\_: {'b':a\*\*2})
- **nthreads** the number of threads to use
- <span id="page-26-1"></span>• **pool** – any worker pool which has a pool.map function. default: multiprocessing.Pool(nthreads)
- Returns A new chain with the new values post-processed in. Does not alter the original chain. If for some rows in the chain *func* did not return all the keys, these will be filled in with *nan*.

Note: This repeatedly calls *func* on rows in the chain, so its very inneficient if you already have a vectorized version of your post-processing function. *postprocd* is mostly useful for slow non-vectorized post-processing functions, allowing convenient use of the *nthreads* option to this function.

For the default implementation of *pool*, *func* must be picklable, meaning it must be a module-level function.

#### **reweighted**(*func*, *nthreads=1*, *pool=None*)

Reweight this chain.

#### **Parameters**

- **func** a function which accepts all keys in the chain, and returns a new weight for the step. *func* must accept *all* keys, if there are ones you don't need, capture them with \*\*\_ in its call signature, e.g. to add unit gaussian prior on parameter 'a' use reweighted(lambda  $a^{**}$  : exp(-a\*\*2/2)
- **nthreads** the number of threads to use
- **pool** any worker pool which has a pool.map function. default: multiprocessing.Pool(nthreads)

Returns A new chain, without altering the original chain

Note: This repeatedly calls *func* on rows in the chain, so its very inneficient compared to a vectorized version of your post-processing function. *postprocd* is mostly useful for slow post-processing functions, allowing you to conveniently use the *nthreads* option to this function.

For the default implementation of *pool*, *func* must be picklable, meaning it must be a module-level function.

```
sample(s, keys=None)
```
Return a sample or a range of samples depending on if s is an integer or a slice object.

```
savechain(file, params=None)
```
Write the chain to a file where the first line is specifies the parameter names.

**savecov**(*file*, *params=None*)

Write the covariance to a file where the first line is specifies the parameter names.

**skew**(*params=None*)

Return skewness of one or more parameters.

## Returns the std of the parameters (or some subset of them) in this chain.

**thin**(*delta*)

**std**(*params=None*)

Take every delta non-unique samples.

```
thinto(num)
```
Thin so we end up with *num* total samples

<span id="page-26-0"></span>**class** cosmoslik.chains.**Chains** Bases: list

A list of chains, e.g. from a run of several parallel chains

<span id="page-27-2"></span>**\_\_repr\_\_**() Return repr(self).

**\_\_str\_\_**()

Print a summary of the chain.

#### **\_\_weakref\_\_**

list of weak references to the object (if defined)

#### **burnin**(*n*)

Remove the first n samples from each chain.

#### **join**()

Combine the chains into one.

#### **plot**(*param=None*, *fig=None*, *\*\*kwargs*)

Plot the value of a parameter as a function of sample number for each chain.

<span id="page-27-0"></span>cosmoslik.chains.**likegrid**(*chains*, *params=None*, *lims=None*, *ticks=None*, *nticks=4*, *nsig=4*, *spacing=0.05*, *xtick\_rotation=30*, *colors=None*, *filled=True*, *nbins1d=30*, *smooth1d=False*, *kde1d=True*, *nbins2d=20*, *labels=None*, *fig=None*, *size=2*, *legend\_loc=None*, *param\_name\_mapping=None*, *param\_label\_size=None*)

Make a grid (aka "triangle plot") of 1- and 2-d likelihood contours.

#### **Parameters**

- **chains** one or a list of *Chain* objects
- **optional** (nbins2d,) the chain used to get default parameters names, axes limits, and ticks either an index into chains or a *Chain* object (default: chains[0])
- **optional** list of parameter names which to show (default: all parameters from default\_chain)
- **optional** a dictionary mapping parameter names to (min,max) axes limits (default: +/- 4 sigma from default\_chain)
- **optional** a dictionary mapping parameter names to list of [ticks] (default: automatically picks *nticks*)
- **optional** roughly how many ticks per axes (default: 5)
- **optional** numbers of degrees to rotate the xticks by (default: 30)
- **optional** space in between plots as a fraction of figure width (default: 0.05)
- **optional** figure of figure number in which to plot (default: figure(0))
- **optional** size in inches of one plot (default: 2)
- **optional** colors to cycle through for plotting
- **optional** whether to fill in the contours (default: True)
- **optional** list of names for a legend
- **optional**  $(x,y)$  location of the legend (coordinates scaled to  $[0,1]$ )
- **optional** number (or len(chains) length list) of bins for 1d plots (default: 30)
- <span id="page-27-1"></span>• **optional** – number (or len(chains) length list) of bins for 2d plots (default: 20)

<span id="page-28-1"></span>cosmoslik.chains.**likegrid1d**(*chains*, *params='all'*, *lims=None*, *ticks=None*, *nticks=4*, *nsig=3*, *colors=None*, *nbins1d=30*, *smooth1d=False*, *kde1d=True*, *labels=None*, *fig=None*, *size=2*, *aspect=1*, *legend\_loc=None*, *linewidth=1*, *param\_name\_mapping=None*, *param\_label\_size=None*, *tick\_label\_size=None*, *titley=1*, *ncol=4*, *axes=None*)

Make a grid of 1-d likelihood contours.

- chains : one or a list of *Chain* objects
- default\_chain, optional : the chain used to get default parameters names, axes limits, and ticks either an index into chains or a *Chain* object (default: chains[0])
- params, optional : list of parameter names which to show can also be 'all' or 'common' which does the union/intersection of the params in all the chains
- lims, optional : a dictionary mapping parameter names to (min,max) axes limits (default: +/- 4 sigma from default\_chain)
- ticks, optional : a dictionary giving a list of ticks for each parameter
- nticks, optional : roughly how many x ticks to show. can be dictionary to specify each parameter separately. (default: 4)
- fig, optional : figure of figure number in which to plot (default: new figure)
- ncol, optional : the number of colunms (default: 4)
- axes, optional : an array of axes into which to plot. if this is provided, fig and ncol are ignored. must have  $len(axes) \geq len(params)$ .
- size, optional : size in inches of one plot (default: 2)

aspect, optional : aspect ratio (default: 1)

- colors, optional : colors to cycle through for plotting
- filled, optional : whether to fill in the contours (default: True)
- labels, optional : list of names for a legend
- **legend\_loc, optional :**  $(x,y)$  location of the legend (coordinates scaled to  $[0,1]$ )
- nbins1d, optional : number of bins for 1d plots (default: 30)
- nbins2d, optional : number of bins for 2d plots (default: 20)
- <span id="page-28-0"></span>cosmoslik.chains.**likepoints**(*chain*, *p1*, *p2*, *pcolor*, *npoints=1000*, *cmap=None*, *nsig=3*, *clim=None*, *marker='.'*, *markersize=10*, *ax=None*, *zorder=-1*, *cbar=True*, *cax=None*, *\*\*kwargs*)

Plot p1 vs. p2 as points colored by the value of pcolor.

#### **Parameters**

- **p1,p2,pcolor** parameter names
- **npoints** first thins the chain so this number of points are plotted
- **cmap** a colormap (default: jet)
- **nsig** map the range of the color map to +/- nsig
- **ax** axes to use for plotting (default: current axes)
- **cbar** whether to draw a colorbar
- **cax** axes to use for colorbar (default: steal from ax)

• **markersize, zorder, \*\*kwargs** (marker,) – passed to the plot() command

<span id="page-29-5"></span>cosmoslik.chains.**load\_chain**(*filename*, *repack=False*)

Load a chain produced by a compatible CosmoSlik sampler like metropolis hastings or emcee.

repack : If the chain file is not currently open (i.e. the chain is not currently running), and if the chain is stored in chunks as output from an MPI run, then overwrite the file with a more efficiently stored version which will be faster to load the next time.

cosmoslik.chains.**load\_cosmomc\_chain**(*path*, *paramnames=None*) Load a chain from a file or files in a variety of different formats.

If path is a CosmoSlik ini, the read the output\_file key from the ini and load that chain.

If path is a file, return a *[Chain](#page-24-1)* object. The names of the parameters are expected either as a whitespaceseparated comment on the first line of the file (CosmoSlik style) or in a separate file called <path>.paramnames (CosmoMC style).

If path is a directory, assumes it contains one file for each parameter (WMAP style) and gets the parameter name from the file name.

If path is a prefix such that there exists  $\epsilon$  path $> 1$ ,  $\epsilon$  path $> 2$ , etc... then returns a *[Chains](#page-26-0)* object which is a list of chains.

```
cosmoslik.cosmoslik.load_script(script)
```
Read a CosmoSlik script from a file and return the *[SlikPlugin](#page-29-0)* object.

```
class cosmoslik.cosmoslik.SlikDict(*args, **kwargs)
    Bases: dict
```
**\_\_contains\_\_**(*k*) True if D has a key k, else False.

```
__getitem__(k)
    x. getitem (y) \leq y \leq y
```
**\_\_init\_\_**(*\*args*, *\*\*kwargs*) Initialize self. See help(type(self)) for accurate signature.

**setitem**  $(k, v)$ Set self[key] to value.

**\_\_weakref\_\_**

list of weak references to the object (if defined)

**get**  $(k[, d]) \rightarrow D[k]$  if k in D, else d. d defaults to None.

<span id="page-29-0"></span>**class** cosmoslik.cosmoslik.**SlikPlugin**(*\*args*, *\*\*kwargs*) Bases: [cosmoslik.cosmoslik.SlikDict](#page-29-1)

**\_\_call\_\_**(*\*args*, *\*\*kwargs*) Calculation code here.

**\_\_init\_\_**(*\*args*, *\*\*kwargs*) Initialization code here.

<span id="page-29-3"></span>**class** cosmoslik.cosmoslik.**SlikSampler**(*\*args*, *\*\*kwargs*) Bases: [cosmoslik.cosmoslik.SlikDict](#page-29-1)

<span id="page-29-2"></span>**class** cosmoslik.cosmoslik.**param**(*\*\*kwargs*) Bases: object

Marks a parameter to be sampled by the MCMC.

<span id="page-30-1"></span>**\_\_init\_\_**(*\*\*kwargs*)

Initialize self. See help(type(self)) for accurate signature.

```
__weakref__
```
list of weak references to the object (if defined)

```
cosmoslik.cosmoslik.param_shortcut(*args)
```
Create a [param](#page-29-2) constructor which splices in keyword arguments for you.

Example:

```
param = param_shortcut('start','scale')
param(1, 2)> {'start':1, 'scale':2}
```
cosmoslik.cosmoslik.**get\_all\_plugins**(*ignore\_import\_errors=True*)

Search recursively through the namespace package *cosmoslik\_plugins* for any 'SlikPlugin's.

Returns keys are the shortest qualified name for the object and values are a type object.

Return type dict

cosmoslik.cosmoslik.**lsum**(*\*args*)

If your likelihood function is the sum of a bunch of others, you can do:

```
def __call__(self):
   return lsum(lambda: myfunc1(), lambda: myfunc2())
```
This returns the sum myfunc1()+myfunc2(), but never evaluates myfunc2() if myfunc1() returns inf.

See also  $lsumk$  () to automatically store the results of myfunc1/2.

<span id="page-30-0"></span>cosmoslik.cosmoslik.**lsumk**(*lnls*, *args*)

If your likelihood function is the sum of a bunch of others, you can do:

```
def __call__(self):
   self['lnls'] = \{\}return lsumk(self['lnls'], [('key1',lambda: myfunc1()),
                                 ('key2',lambda: myfunc2())])
```
This returns the sum myfunc1()+myfunc2(), but never evaluates myfunc2() if myfunc1() returns *inf*. It also stores the result myfunc1/2 to lnls['key1/2'] (stores *nan* if a function wasn't called)

```
cosmoslik.cosmoslik.run_chain(main, nchains=1, pool=None, args=None, kwargs=None)
     Run a CosmoSlik chain, or if nchains!=1 run a set of chains in parallel.
```
Non-trivial parallelization, e.g. using MPI or with communication amongst chains, is handled by each cosmoslik.Sampler module. See individual documentation.

#### **Parameters**

- **main** the class object for your  $SlikPlugin$  (i.e. myplugin, not myplugin())
- **pool** any worker pool which has a pool.map function. Defaults to multiprocessing.Pool(nchains)
- **nchains**  $(int)$  the number of chains to run in parallel using  $pool$ . map
- **\*args** args to pass to *main*
- **\*\*kwargs** kwargs to pass to *main*

Returns A chain.Chain instance if nchains=1, otherwise a chain.Chains instance

#### <span id="page-31-0"></span>cosmoslik.cosmoslik.**SlikMain**(*cls*)

Class decorator which marks a plugin as being the main one when running a script from the command line.

Example:

```
# somefile.py
@SlikMain #run this plugin when I run `$ cosmoslik somefile.py`
class plugin1(SlikPlugin):
    ...
class plugin2(SlikPlugin):
    ...
```
cosmoslik.cosmoslik.**arguments**(*exclude=None*, *exclude\_self=True*, *include\_kwargs=True*, *ifset=False*)

Return a dictionary of the current function's arguments (excluding self, and optionally other user specified ones or default ones)

#### **Parameters**

- **exclude** (*list*) argument names to exclude
- **exclude\_self** (bool) exclude the "self" argument
- **include\_kwargs** (bool) include the args captured by kwargs
- **ifset** (bool) exclude keyword arguments whose value is their default

Example:

```
def foo(x, y=2, **kwargs):
   return arguments()
f(1) # returns {'x':1, 'y':2}
f(1,3) # returns {'x':1, 'y':3}
f(1, z=5) # returns {'x':1, 'y':3, 'z':5}
```
Adapted from: <http://kbyanc.blogspot.fr/2007/07/python-aggregating-function-arguments.html>

```
cosmoslik.cosmoslik.get_caller(depth=1)
     Get the calling function. Works in many typical (but not all) cases.
```
Thanks to: <http://stackoverflow.com/a/39079070/1078529>

Example:

```
def foo():
   return get_caller()
foo() #returns the 'foo' function object
```
or

def foo(): return bar()

def bar(): return get\_caller(depth=2)

foo() #returns the 'foo' function object

```
class cosmoslik.cosmoslik.sample(x, lnl, weight=1, extra=None)
    Bases: object
```
A SlikSampler's sample method should yield objects of this type.

<span id="page-32-5"></span>**\_\_init\_\_**(*x*, *lnl*, *weight=1*, *extra=None*) Initialize self. See help(type(self)) for accurate signature.

**\_\_weakref\_\_** list of weak references to the object (if defined)

#### <span id="page-32-0"></span>**1.6.1.3 Module contents**

#### <span id="page-32-1"></span>**1.6.2 cosmoslik\_plugins package**

- <span id="page-32-2"></span>**1.6.2.1 Subpackages**
- <span id="page-32-3"></span>**1.6.2.1.1 cosmoslik\_plugins.likelihoods package**

#### **Subpackages**

**cosmoslik\_plugins.likelihoods.SPTSZ\_lowl\_2017 package**

#### <span id="page-32-4"></span>**Submodules**

**class** cosmoslik\_plugins.likelihoods.SPTSZ\_lowl\_2017.SPTSZ\_lowl.**SPTSZ\_lowl**(*lmin=None*, *lmax=None*, *ab\_on=False*, *cal=1*, *\*\*kwargs*)

Bases: [cosmoslik.cosmoslik.SlikPlugin](#page-29-0)

**\_\_call\_\_**(*cmb*) Calculation code here.

**\_\_init\_\_**(*lmin=None*, *lmax=None*, *ab\_on=False*, *cal=1*, *\*\*kwargs*) Initialization code here.

**class** cosmoslik\_plugins.likelihoods.SPTSZ\_lowl\_2017.SPTSZ\_lowl.**SPTSZ\_lowl\_egfs**(*Asz=<cosmoslik.cosmoslik.param*

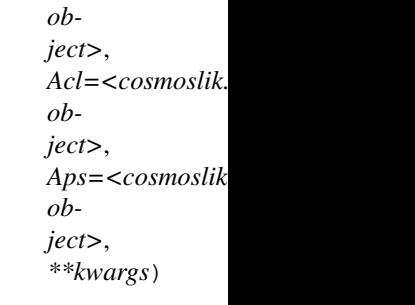

Bases: [cosmoslik.cosmoslik.SlikPlugin](#page-29-0)

The default foreground model for the SPT low-L likelihood from Story/Keisler et al. which features (tSZ+kSZ), CIB clustering, and CIB Poisson templates, with free amplitudes and priors on these amplitudes.

**\_\_call\_\_**(*lmax*, *\*\*\_*) Calculation code here.

**\_\_init\_\_**(*Asz=<cosmoslik.cosmoslik.param object>*, *Acl=<cosmoslik.cosmoslik.param object>*, *Aps=<cosmoslik.cosmoslik.param object>*, *\*\*kwargs*) Initialization code here.

#### <span id="page-33-4"></span><span id="page-33-3"></span>**Module contents**

#### **cosmoslik\_plugins.likelihoods.planck package**

#### <span id="page-33-2"></span>**Submodules**

<span id="page-33-0"></span>**class** cosmoslik\_plugins.likelihoods.planck.clik.**clik**(*clik\_file*,

*auto\_reject\_errors=False*, *lensing=None*, *\*\*nuisance*)

Bases: [cosmoslik.cosmoslik.SlikPlugin](#page-29-0)

**\_\_call\_\_**(*cmb*) Calculation code here.

<span id="page-33-1"></span>**\_\_init\_\_**(*clik\_file*, *auto\_reject\_errors=False*, *lensing=None*, *\*\*nuisance*) Initialization code here.

<span id="page-34-0"></span>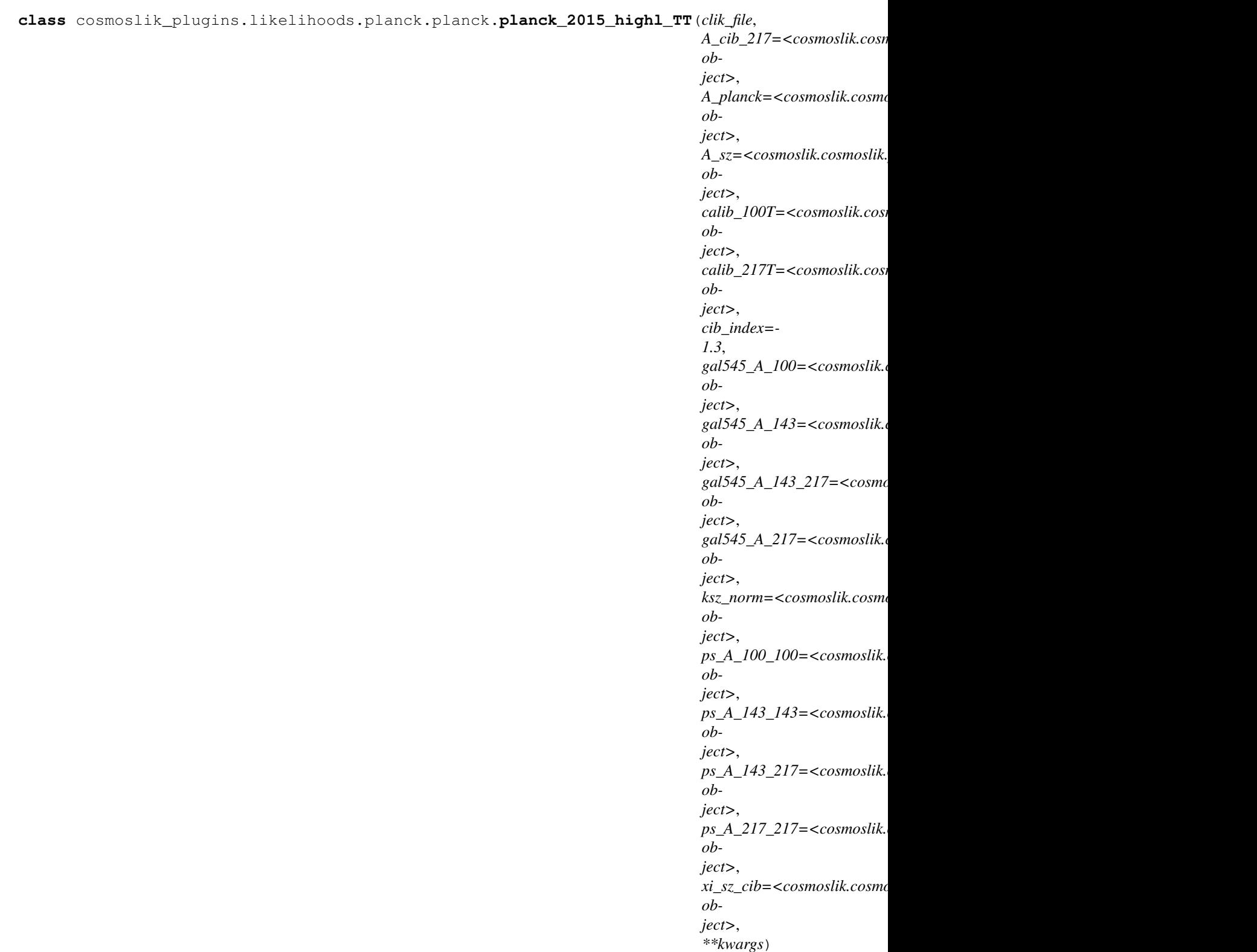

Bases: [cosmoslik\\_plugins.likelihoods.planck.clik.clik](#page-33-0)

<span id="page-35-0"></span>**\_\_init\_\_**(*clik\_file*, *A\_cib\_217=<cosmoslik.cosmoslik.param\_shortcut.<locals>.param\_shortcut object>*, *A\_planck=<cosmoslik.cosmoslik.param\_shortcut.<locals>.param\_shortcut object>*, *A\_sz=<cosmoslik.cosmoslik.param\_shortcut.<locals>.param\_shortcut object>*, *calib\_100T=<cosmoslik.cosmoslik.param\_shortcut.<locals>.param\_shortcut object>*, *calib\_217T=<cosmoslik.cosmoslik.param\_shortcut.<locals>.param\_shortcut object>*, *cib\_index=-1.3*, *gal545\_A\_100=<cosmoslik.cosmoslik.param\_shortcut.<locals>.param\_shortcut object>*, *gal545\_A\_143=<cosmoslik.cosmoslik.param\_shortcut.<locals>.param\_shortcut object>*, *gal545\_A\_143\_217=<cosmoslik.cosmoslik.param\_shortcut.<locals>.param\_shortcut object>*, *gal545\_A\_217=<cosmoslik.cosmoslik.param\_shortcut.<locals>.param\_shortcut object>*, *ksz\_norm=<cosmoslik.cosmoslik.param\_shortcut.<locals>.param\_shortcut object>*, *ps\_A\_100\_100=<cosmoslik.cosmoslik.param\_shortcut.<locals>.param\_shortcut object>*, *ps\_A\_143\_143=<cosmoslik.cosmoslik.param\_shortcut.<locals>.param\_shortcut object>*, *ps\_A\_143\_217=<cosmoslik.cosmoslik.param\_shortcut.<locals>.param\_shortcut object>*, *ps\_A\_217\_217=<cosmoslik.cosmoslik.param\_shortcut.<locals>.param\_shortcut object>*, *xi\_sz\_cib=<cosmoslik.cosmoslik.param\_shortcut.<locals>.param\_shortcut object>*, *\*\*kwargs*) Initialization code here.

<span id="page-36-0"></span>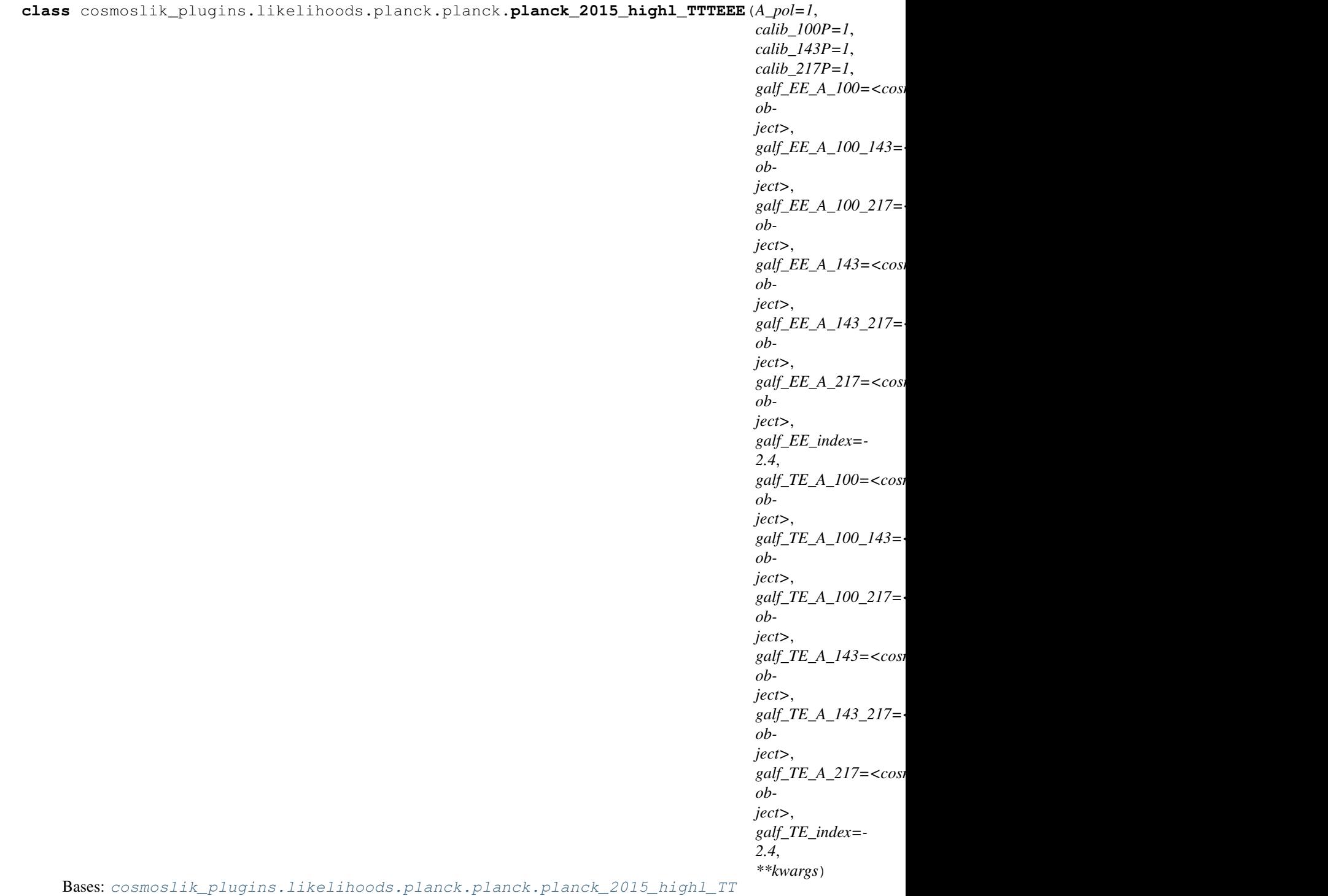

<span id="page-37-2"></span>**\_\_init\_\_**(*A\_pol=1*, *calib\_100P=1*, *calib\_143P=1*, *calib\_217P=1*, *galf\_EE\_A\_100=<cosmoslik.cosmoslik.param\_shortcut.<locals>.param\_shortcut object>*, *galf\_EE\_A\_100\_143=<cosmoslik.cosmoslik.param\_shortcut.<locals>.param\_shortcut object>*, *galf\_EE\_A\_100\_217=<cosmoslik.cosmoslik.param\_shortcut.<locals>.param\_shortcut object>*, *galf\_EE\_A\_143=<cosmoslik.cosmoslik.param\_shortcut.<locals>.param\_shortcut object>*, *galf\_EE\_A\_143\_217=<cosmoslik.cosmoslik.param\_shortcut.<locals>.param\_shortcut object>*, *galf\_EE\_A\_217=<cosmoslik.cosmoslik.param\_shortcut.<locals>.param\_shortcut object>*, *galf\_EE\_index=-2.4*, *galf\_TE\_A\_100=<cosmoslik.cosmoslik.param\_shortcut.<locals>.param\_shortcut object>*, *galf\_TE\_A\_100\_143=<cosmoslik.cosmoslik.param\_shortcut.<locals>.param\_shortcut object>*, *galf\_TE\_A\_100\_217=<cosmoslik.cosmoslik.param\_shortcut.<locals>.param\_shortcut object>*, *galf\_TE\_A\_143=<cosmoslik.cosmoslik.param\_shortcut.<locals>.param\_shortcut object>*, *galf\_TE\_A\_143\_217=<cosmoslik.cosmoslik.param\_shortcut.<locals>.param\_shortcut object>*, *galf\_TE\_A\_217=<cosmoslik.cosmoslik.param\_shortcut.<locals>.param\_shortcut object>*, *galf\_TE\_index=-2.4*, *\*\*kwargs*) Initialization code here.

**class** cosmoslik\_plugins.likelihoods.planck.planck.**planck\_2015\_lowl\_TT**(*clik\_file*,

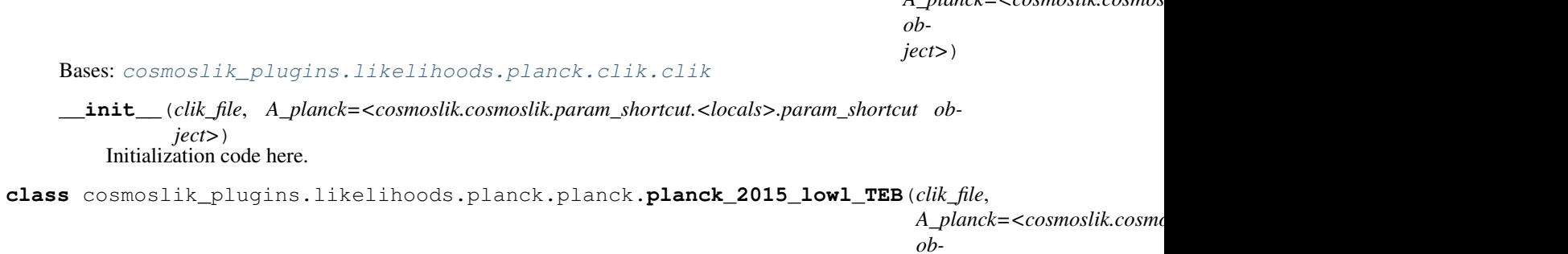

*ject>*)

*A\_planck=<cosmoslik.cosmoslik.param\_shortcut.<locals>.param\_shortcut*

Bases: [cosmoslik\\_plugins.likelihoods.planck.clik.clik](#page-33-0)

**\_\_init\_\_**(*clik\_file*, *A\_planck=<cosmoslik.cosmoslik.param\_shortcut.<locals>.param\_shortcut object>*) Initialization code here.

#### <span id="page-37-0"></span>**Module contents**

#### <span id="page-37-1"></span>**Submodules**

**class** cosmoslik\_plugins.likelihoods.priors.**priors**(*params*) Bases: [cosmoslik.cosmoslik.SlikPlugin](#page-29-0)

**\_\_call\_\_**(*params*) Calculation code here.

**\_\_init\_\_**(*params*) Initialization code here.

#### <span id="page-38-7"></span><span id="page-38-2"></span>**Module contents**

<span id="page-38-0"></span>**1.6.2.1.2 cosmoslik\_plugins.misc package**

**Subpackages**

**cosmoslik\_plugins.misc.cyquad package**

**Submodules**

**Module contents**

<span id="page-38-3"></span>**Module contents**

<span id="page-38-1"></span>**1.6.2.1.3 cosmoslik\_plugins.models package**

**Subpackages**

**cosmoslik\_plugins.models.cosmo\_derived package**

**Submodules**

**Module contents**

**cosmoslik\_plugins.models.hubble\_theta package**

#### <span id="page-38-6"></span>**Module contents**

```
class cosmoslik_plugins.models.hubble_theta.hubble_theta
    Bases: cosmoslik.cosmoslik.SlikPlugin
```
**\_\_init\_\_**() Initialization code here.

#### <span id="page-38-4"></span>**Submodules**

**class** cosmoslik\_plugins.models.bbn\_consistency.**bbn\_consistency** Bases: [cosmoslik.cosmoslik.SlikPlugin](#page-29-0)

**\_\_call\_\_**(*ombh2*, *Neff=3.046*, *\*\*kwargs*) Calculation code here.

**\_\_init\_\_**() Initialization code here.

<span id="page-38-5"></span>**class** cosmoslik\_plugins.models.camb.**camb**(*\*\*defaults*) Bases: [cosmoslik.cosmoslik.SlikPlugin](#page-29-0)

Compute the CMB power spectrum with CAMB.

```
__call__(ALens=None, As=None, DoLensing=None, H0=None, k_eta_max_scalar=None,
          lmax=None, massive_neutrinos=None, massless_neutrinos=None, mnu=None, Neff=None,
          NonLinear=None, ns=None, ombh2=None, omch2=None, omk=None, pivot_scalar=None,
          tau=None, theta=None, Yp=None, nowarn=False, **kwargs)
```
**Parameters** 

- **nowarn** (bool) don't warn about unrecognized parameters which were passed in
- **Returns**  $(dict)$  dictionary of  ${^{\circ}}$  TT':array(), 'TE':array(), ... } giving the CMB Dl's in muK^2

**\_\_init\_\_**(*\*\*defaults*)

defaults [dict] any of the parameters accepted by \_\_call\_\_. these will be their defaults unless explicitly passed to call.

**convert\_params**(*\*\*params*) Convert from CosmoSlik params to pycamb

<span id="page-39-1"></span>**class** cosmoslik\_plugins.models.classy.**classy**(*\*\*defaults*) Bases: [cosmoslik.cosmoslik.SlikPlugin](#page-29-0)

Compute the CMB power spectrum with CLASS.

Based on work by: Brent Follin, Teresa Hamill

```
__call__(As=None, DoLensing=True, H0=None, lmax=None, mnu=None, Neff=None,
          nrun=None, ns=None, ombh2=None, omch2=None, omk=None, output='tCl, lCl, pCl',
          pivot_scalar=None, r=None, tau=None, Tcmb=2.7255, theta=None, w=None, Yp=None,
          nowarn=False, **kwargs)
    Calculation code here.
```
**\_\_init\_\_**(*\*\*defaults*)

Initialization code here.

**convert\_params**(*\*\*params*) Convert from CosmoSlik params to CLASS

```
class cosmoslik_plugins.models.clust_poisson_egfs.clust_poisson_egfs(*args,
```
*\*\*kwargs*)

Bases: [cosmoslik\\_plugins.models.egfs.egfs](#page-39-0)

<span id="page-39-3"></span>**class** cosmoslik\_plugins.models.cosmology.**cosmology**(*model="*, *\*\*kwargs*) Bases: [cosmoslik.cosmoslik.SlikPlugin](#page-29-0)

**\_\_init\_\_**(*model="*, *\*\*kwargs*) Initialization code here.

<span id="page-39-0"></span>**class** cosmoslik\_plugins.models.egfs.**egfs**(*\*args*, *\*\*kwargs*) Bases: [cosmoslik.cosmoslik.SlikPlugin](#page-29-0)

An

To create your own extra-galactic foreground model, create a subclass of cosmoslik.plugins.models. egfs.egfs and override the function get\_egfs to return a dictionary of extra-galactic foreground components.

Also passed to the *get\_egfs* function is information from the dataset, such as

- *spectra* : e.g. *cl\_TT* or *cl\_EE*
- *freq* : a dictionary for different effective frequencies, e.g. *{'dust': 153, 'radio': 151, 'tsz':150}*
- *fluxcut* : the fluxcut in mJy
- <span id="page-40-4"></span>• *lmax* : the necessary maximum 1
- Here's an example egfs model:

from cosmoslik.plugins.models.egfs import egfs

class MyEgfs(egfs):

def get\_egfs(self, p, spectra, freq, fluxcut, lmax, \*\*kwargs): return { 'single\_component': p['amp'] \* ones(lmax)}

**\_\_call\_\_**(*\*\*kwargs*) Calculation code here.

**class** cosmoslik\_plugins.models.egfs.**egfs\_specs**(*\*args*, *\*\*kwargs*) Bases: [cosmoslik.cosmoslik.SlikDict](#page-29-1)

This class stores information needed to calculate the extra-galactic foreground contribution to some particular power spectrum. This information is,

 $kind: 'TT', 'TE', ...$  freqs : tuple of dicts

the pair of frequencies being correlated. each entry isnt a number, rathers its a dict with keys 'dust', 'radio', and 'tsz', specfying the band center for each type of component in GHz

fluxcut [the fluxcut] the fluxcut in mJy

```
class cosmoslik_plugins.models.pico.pico(datafile)
    Bases: cosmoslik.cosmoslik.SlikPlugin
```
**\_\_call\_\_**(*outputs=[]*, *force=False*, *onfail=None*, *\*\*kwargs*) Calculation code here.

**\_\_init\_\_**(*datafile*) Initialization code here.

#### <span id="page-40-1"></span>**Module contents**

#### <span id="page-40-0"></span>**1.6.2.1.4 cosmoslik\_plugins.samplers package**

#### <span id="page-40-3"></span>**Submodules**

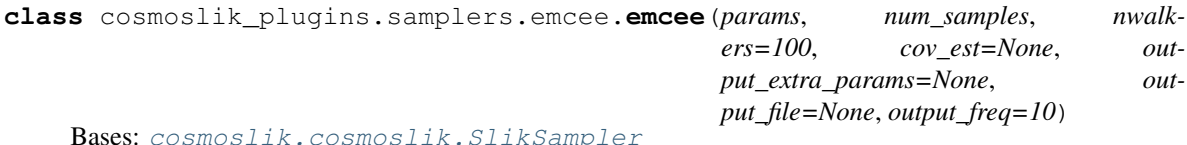

**\_\_init\_\_**(*params*, *num\_samples*, *nwalkers=100*, *cov\_est=None*, *output\_extra\_params=None*, *output\_file=None*, *output\_freq=10*)

Initialize self. See help(type(self)) for accurate signature.

cosmoslik\_plugins.samplers.emcee.**multivariate\_normal**(*mean*, *cov*[, *size*, *check\_valid*,  $tol$ )

Draw random samples from a multivariate normal distribution.

The multivariate normal, multinormal or Gaussian distribution is a generalization of the one-dimensional normal distribution to higher dimensions. Such a distribution is specified by its mean and covariance matrix. These parameters are analogous to the mean (average or "center") and variance (standard deviation, or "width," squared) of the one-dimensional normal distribution.

#### Parameters

- **mean** (1-D array\_like, of length N) Mean of the N-dimensional distribution.
- **cov**  $(2-D \, array\_like, of shape  $(N, N)$ ) Covariance matrix of the distribu$ tion. It must be symmetric and positive-semidefinite for proper sampling.
- **size** (int or tuple of ints, optional) Given a shape of, for example, (m, n,k), m\*n\*k samples are generated, and packed in an *m*-by-*n*-by-*k* arrangement. Because each sample is *N*-dimensional, the output shape is  $(m, n, k, N)$ . If no shape is specified, a single (*N*-D) sample is returned.
- **check\_valid** ({ 'warn', 'raise', 'ignore' }, optional) Behavior when the covariance matrix is not positive semidefinite.
- **tol** (float, optional) Tolerance when checking the singular values in covariance matrix.

#### Returns

**out** – The drawn samples, of shape *size*, if that was provided. If not, the shape is  $(N, )$ .

In other words, each entry  $\text{out}[i,j,\ldots,1]$  is an N-dimensional value drawn from the distribution.

Return type ndarray

#### <span id="page-41-0"></span>**1.6.2.1.5 Notes**

The mean is a coordinate in N-dimensional space, which represents the location where samples are most likely to be generated. This is analogous to the peak of the bell curve for the one-dimensional or univariate normal distribution.

Covariance indicates the level to which two variables vary together. From the multivariate normal distribution, we draw N-dimensional samples,  $X = [x_1, x_2, ... x_N]$ . The covariance matrix element  $C_{ij}$  is the covariance of  $x_i$  and  $x_j$ . The element  $C_{ii}$  is the variance of  $x_i$  (i.e. its "spread").

Instead of specifying the full covariance matrix, popular approximations include:

- Spherical covariance (*cov* is a multiple of the identity matrix)
- Diagonal covariance (*cov* has non-negative elements, and only on the diagonal)

This geometrical property can be seen in two dimensions by plotting generated data-points:

**>>>** mean = [0, 0]  $\Rightarrow$   $\Rightarrow$   $cov = [[1, 0], [0, 100]]$  # diagonal covariance

Diagonal covariance means that points are oriented along x or y-axis:

```
>>> import matplotlib.pyplot as plt
>>> x, y = np.random.multivariate_normal(mean, cov, 5000).T
>>> plt.plot(x, y, 'x')
>>> plt.axis('equal')
>>> plt.show()
```
Note that the covariance matrix must be positive semidefinite (a.k.a. nonnegative-definite). Otherwise, the behavior of this method is undefined and backwards compatibility is not guaranteed.

#### <span id="page-42-3"></span><span id="page-42-0"></span>**1.6.2.1.6 References**

#### <span id="page-42-1"></span>**1.6.2.1.7 Examples**

```
\Rightarrow mean = (1, 2)>>> cov = [[1, 0], [0, 1]]
>>> x = np.random.multivariate_normal(mean, cov, (3, 3))
>>> x.shape
(3, 3, 2)
```
The following is probably true, given that 0.6 is roughly twice the standard deviation:

```
>>> list((x[0,0,:] - mean) < 0.6)
[True, True]
```
<span id="page-42-2"></span>**class** cosmoslik\_plugins.samplers.metropolis\_hastings.**metropolis\_hastings**(*params*,

*output\_file=None*, *output\_extra\_params=None*, *num\_samples=100*, *print\_level=0*, *cov\_est=None*, *proposal\_scale=2.4*, *proposal\_update=True*, *proposal\_update\_start=1000*, *mpi\_comm\_freq=100*, *max\_weight=10*, *debug\_output=False*, *temp=1*, *reseed=True*, *yield\_rejected=False*)

Bases: [cosmoslik.cosmoslik.SlikSampler](#page-29-3)

An adaptive metropolis hastings sampler.

To run with MPI, call your script with:

cosmoslik -n <nchains+1> script.py

(Note one process is a "master" so run one more process than you want chains)

**\_\_init\_\_**(*params*, *output\_file=None*, *output\_extra\_params=None*, *num\_samples=100*, *print\_level=0*, *cov\_est=None*, *proposal\_scale=2.4*, *proposal\_update=True*, *proposal\_update\_start=1000*, *mpi\_comm\_freq=100*, *max\_weight=10*, *debug\_output=False*, *temp=1*, *reseed=True*, *yield\_rejected=False*)

Parameters

- **params** The script to which this sampler is attached
- **output\_file** File where to save the chain (if running with MPI, everything still

<span id="page-43-0"></span>gets dumped into one file). By default only sampled parameters get saved. Use *cosmoslik.utils.load\_chain* to load chains.

- **output\_extra\_params** Extra parameters besides the sampled ones which to save to file. Arbitrary objects can be outputted, in which case entires should be tuples of (<name>,'object'), or for more efficient and faster file write/reads (<name>,<dtype>) where  $\langle \text{dtype} \rangle$  is a valid numpy dtype (e.g.  $(10,10)d'$  for a 10x10 array of doubles,  $etc.$ ..)
- **num\_samples** The number of total desired samples (including rejected ones)
- **print\_level** 0/1/2 to print little/medium/alot
- **cov\_est** One or a list of covariances which will be combined with K.chains.combine\_cov (see documentation there for understood formats) to produce the full proposal covariance. Covariance for any sampled parameter not provided here will be taken from the *scale* attribute of that parameters. This should be a best estimate of the posterior covariance. The actual proposal covariance is multiplied by *proposal\_scale\*\*2 / N* where *N* is the number of parameters. (default: diagonal covariance taken from the *scale* of each parameter)
- **proposal\_scale** Scale the proposal matrix. (default: 2.4)
- **proposal\_update** Whether to update the proposal matrix. Ignored if not running with MPI. The proposal is updated by taking the sample covariance of the last half of each chain. (default: True)
- **proposal\_update\_start** If *proposal\_update* is True, how many total samples (including rejected) per chain to wait before starting to do updates (default: 1000).
- **mpi\_comm\_freq** Number of accepted samples to wait inbetween the chains communicating with the master process and having their progress written to file (default: 50)
- **max\_weight** If a the chain stays in the same location more than this number of samples, it is broken up as distinct steps
- **reseed** Draw a random seed based on system time and process number before starting. (default: True)
- **yield\_rejected** Yield samples with 0 weight (default: False)
- **debug\_output** Print (code) debugging messages.
- **sample**(*lnl*)

Returns a generator which yields samples from the likelihood using the Metropolis-Hastings algorithm.

The samples returned are tuples of (x,weight,lnl,extra) lnl - likelihood weight - the statistical weight (could be 0 for rejected steps) x - the vector of parameter values extra - the extra information returned by lnl

```
cosmoslik_plugins.samplers.metropolis_hastings.multivariate_normal(mean,
```
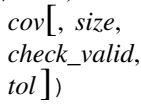

Draw random samples from a multivariate normal distribution.

The multivariate normal, multinormal or Gaussian distribution is a generalization of the one-dimensional normal distribution to higher dimensions. Such a distribution is specified by its mean and covariance matrix. These parameters are analogous to the mean (average or "center") and variance (standard deviation, or "width," squared) of the one-dimensional normal distribution.

#### **Parameters**

- **mean**  $(1-D \, \text{array} \, \text{like}, \, \text{of} \, \text{length} \, \text{N})$  Mean of the N-dimensional distribution.
- **cov**  $(2-D \, array\_like, of shape (N, N))$  Covariance matrix of the distribution. It must be symmetric and positive-semidefinite for proper sampling.
- **size** (int or tuple of ints, optional) Given a shape of, for example, (m, n,k), m\*n\*k samples are generated, and packed in an *m*-by-*n*-by-*k* arrangement. Because each sample is *N*-dimensional, the output shape is  $(m, n, k, N)$ . If no shape is specified, a single (*N*-D) sample is returned.
- **check\_valid** ({ 'warn', 'raise', 'ignore' }, optional) Behavior when the covariance matrix is not positive semidefinite.
- **tol** (float, optional) Tolerance when checking the singular values in covariance matrix.

#### Returns

**out** – The drawn samples, of shape *size*, if that was provided. If not, the shape is  $(N, )$ .

In other words, each entry  $\text{out}[i,j,\ldots,j:]$  is an N-dimensional value drawn from the distribution.

Return type ndarray

#### <span id="page-44-0"></span>**1.6.2.1.8 Notes**

The mean is a coordinate in N-dimensional space, which represents the location where samples are most likely to be generated. This is analogous to the peak of the bell curve for the one-dimensional or univariate normal distribution.

Covariance indicates the level to which two variables vary together. From the multivariate normal distribution, we draw N-dimensional samples,  $X = [x_1, x_2, ... x_N]$ . The covariance matrix element  $C_{ij}$  is the covariance of  $x_i$  and  $x_j$ . The element  $C_{ii}$  is the variance of  $x_i$  (i.e. its "spread").

Instead of specifying the full covariance matrix, popular approximations include:

- Spherical covariance (*cov* is a multiple of the identity matrix)
- Diagonal covariance (*cov* has non-negative elements, and only on the diagonal)

This geometrical property can be seen in two dimensions by plotting generated data-points:

 $\Rightarrow$  mean =  $[0, 0]$  $\Rightarrow$   $\Rightarrow$   $cov = [[1, 0], [0, 100]]$  # diagonal covariance

Diagonal covariance means that points are oriented along x or y-axis:

```
>>> import matplotlib.pyplot as plt
>>> x, y = np.random.multivariate_normal(mean, cov, 5000).T
>>> plt.plot(x, y, 'x')
>>> plt.axis('equal')
>>> plt.show()
```
Note that the covariance matrix must be positive semidefinite (a.k.a. nonnegative-definite). Otherwise, the behavior of this method is undefined and backwards compatibility is not guaranteed.

#### <span id="page-45-2"></span><span id="page-45-0"></span>**1.6.2.1.9 References**

#### <span id="page-45-1"></span>**1.6.2.1.10 Examples**

```
\Rightarrow mean = (1, 2)>>> cov = [[1, 0], [0, 1]]
>>> x = np.random.multivariate_normal(mean, cov, (3, 3))
>>> x.shape
(3, 3, 2)
```
The following is probably true, given that 0.6 is roughly twice the standard deviation:

```
>>> list((x[0,0,:] - mean) < 0.6)
[True, True]
```
cosmoslik\_plugins.samplers.metropolis\_hastings.**seed**(*seed=None*)

Seed the generator.

This method is called when *RandomState* is initialized. It can be called again to re-seed the generator. For details, see *RandomState*.

Parameters **seed** (int or 1-d array\_like, optional) – Seed for *RandomState*. Must be convertible to 32 bit unsigned integers.

#### See also:

RandomState()

```
cosmoslik_plugins.samplers.metropolis_hastings.uniform(low=0.0, high=1.0,
                                                        size=None)
```
Draw samples from a uniform distribution.

Samples are uniformly distributed over the half-open interval  $[low, high)$  (includes low, but excludes high). In other words, any value within the given interval is equally likely to be drawn by *uniform*.

#### **Parameters**

- **low** (float or array\_like of floats, optional) Lower boundary of the output interval. All values generated will be greater than or equal to low. The default value is 0.
- **high** (float or array like of floats) Upper boundary of the output interval. All values generated will be less than high. The default value is 1.0.
- **size** (int or tuple of ints, optional) Output shape. If the given shape is, e.g.,  $(m, n, k)$ , then  $m \times n \times k$  samples are drawn. If size is None (default), a single value is returned if  $low$  and high are both scalars. Otherwise, np.broadcast( $low$ , high).size samples are drawn.

Returns out – Drawn samples from the parameterized uniform distribution.

Return type ndarray or scalar

See also:

**randint ()** Discrete uniform distribution, yielding integers.

**random\_integers()** Discrete uniform distribution over the closed interval [low, high].

**random\_sample()** Floats uniformly distributed over  $[0, 1)$ .

**random()** Alias for *random\_sample*.

<span id="page-46-3"></span>**rand()** Convenience function that accepts dimensions as input, e.g., rand(2,2) would generate a 2-by-2 array of floats, uniformly distributed over  $[0, 1)$ .

#### <span id="page-46-0"></span>**1.6.2.1.11 Notes**

The probability density function of the uniform distribution is

$$
p(x) = \frac{1}{b - a}
$$

anywhere within the interval [a, b), and zero elsewhere.

When high  $==$  low, values of low will be returned. If high  $<$  low, the results are officially undefined and may eventually raise an error, i.e. do not rely on this function to behave when passed arguments satisfying that inequality condition.

#### <span id="page-46-1"></span>**1.6.2.1.12 Examples**

Draw samples from the distribution:

 $\Rightarrow$   $s = np.random.uniform(-1, 0, 1000)$ 

All values are within the given interval:

```
\Rightarrow \Rightarrow np.all(s \geq -1)True
>>> np.all(s < 0)
True
```
Display the histogram of the samples, along with the probability density function:

```
>>> import matplotlib.pyplot as plt
>>> count, bins, ignored = plt.hist(s, 15, normed=True)
>>> plt.plot(bins, np.ones_like(bins), linewidth=2, color='r')
>>> plt.show()
```

```
class cosmoslik_plugins.samplers.priors.priors(params, output_extra_params=None,
```
*\*\*kwargs*)

Bases: [cosmoslik\\_plugins.samplers.metropolis\\_hastings.metropolis\\_hastings](#page-42-2)

Sample from the prior.

**\_\_init\_\_**(*params*, *output\_extra\_params=None*, *\*\*kwargs*) Args: params:

The script to which this sampler is attached

- output\_file: File where to save the chain (if running with MPI, everything still gets dumped into one file). By default only sampled parameters get saved. Use *cosmoslik.utils.load\_chain* to load chains.
- output\_extra\_params: Extra parameters besides the sampled ones which to save to file. Arbitrary objects can be outputted, in which case entires should be tuples of (<name>,'object'), or for more efficient and faster file write/reads ( $\langle$ name>, $\langle$ dtype>) where  $\langle$ dtype> is a valid numpy dtype (e.g. '(10,10)d' for a  $10x10$  array of doubles, etc...)

num\_samples: The number of total desired samples (including rejected ones)

print\_level: 0/1/2 to print little/medium/alot

- <span id="page-47-0"></span>cov est: One or a list of covariances which will be combined with K.chains.combine cov (see documentation there for understood formats) to produce the full proposal covariance. Covariance for any sampled parameter not provided here will be taken from the *scale* attribute of that parameters. This should be a best estimate of the posterior covariance. The actual proposal covariance is multiplied by *proposal\_scale\*\*2 / N* where *N* is the number of parameters. (default: diagonal covariance taken from the *scale* of each parameter)
- proposal scale: Scale the proposal matrix. (default: 2.4)
- proposal\_update: Whether to update the proposal matrix. Ignored if not running with MPI. The proposal is updated by taking the sample covariance of the last half of each chain. (default: True)
- proposal\_update\_start: If *proposal\_update* is True, how many total samples (including rejected) per chain to wait before starting to do updates (default: 1000).
- mpi\_comm\_freq: Number of accepted samples to wait inbetween the chains communicating with the master process and having their progress written to file (default: 50)
- max\_weight: If a the chain stays in the same location more than this number of samples, it is broken up as distinct steps
- reseed: Draw a random seed based on system time and process number before starting. (default: True)

yield\_rejected: Yield samples with 0 weight (default: False)

debug\_output: Print (code) debugging messages.

cosmoslik\_plugins.samplers.priors.**uniform**(*low=0.0*, *high=1.0*, *size=None*) Draw samples from a uniform distribution.

Samples are uniformly distributed over the half-open interval [low, high) (includes low, but excludes high). In other words, any value within the given interval is equally likely to be drawn by *uniform*.

#### Parameters

- **low** (float or array\_like of floats, optional) Lower boundary of the output interval. All values generated will be greater than or equal to low. The default value is 0.
- **high** (float or array\_like of floats) Upper boundary of the output interval. All values generated will be less than high. The default value is 1.0.
- **size** (int or tuple of ints, optional) Output shape. If the given shape is, e.g.,  $(m, n, k)$ , then  $m * n * k$  samples are drawn. If size is None (default), a single value is returned if  $low$  and high are both scalars. Otherwise, np.broadcast( $low$ , high).size samples are drawn.

Returns out – Drawn samples from the parameterized uniform distribution.

Return type ndarray or scalar

#### See also:

**randint ()** Discrete uniform distribution, yielding integers.

**random\_integers ()** Discrete uniform distribution over the closed interval [low, high].

**random sample()** Floats uniformly distributed over  $[0, 1)$ .

**random()** Alias for *random\_sample*.

**rand()** Convenience function that accepts dimensions as input, e.g., rand(2,2) would generate a 2-by-2 array of floats, uniformly distributed over  $[0, 1)$ .

#### <span id="page-48-5"></span><span id="page-48-0"></span>**1.6.2.1.13 Notes**

The probability density function of the uniform distribution is

$$
p(x) = \frac{1}{b-a}
$$

anywhere within the interval  $[a, b)$ , and zero elsewhere.

When high  $==$  low, values of low will be returned. If high  $<$  low, the results are officially undefined and may eventually raise an error, i.e. do not rely on this function to behave when passed arguments satisfying that inequality condition.

#### <span id="page-48-1"></span>**1.6.2.1.14 Examples**

Draw samples from the distribution:

```
\gg s = np.random.uniform(-1, 0, 1000)
```
All values are within the given interval:

```
\Rightarrow \Rightarrow np.all(s \ge -1)True
>>> np.all(s < 0)
True
```
Display the histogram of the samples, along with the probability density function:

```
>>> import matplotlib.pyplot as plt
>>> count, bins, ignored = plt.hist(s, 15, normed=True)
>>> plt.plot(bins, np.ones_like(bins), linewidth=2, color='r')
>>> plt.show()
```
<span id="page-48-4"></span>cosmoslik\_plugins.samplers.utils.**initialize\_covariance**(*sampled*, *covs=None*) Get the covariance for the set of parameters in *sampled*

Prepare the proposal covariance based on anything passed to self.proposal\_cov, defaulting to the *scale* of each sampled parameter otherwise.

#### <span id="page-48-3"></span>**Module contents**

#### <span id="page-48-2"></span>**1.6.2.2 Module contents**

## Python Module Index

cosmoslik\_plugins.samplers.metropolis\_hastings,

#### <span id="page-50-0"></span>c

cosmoslik, [29](#page-32-0) cosmoslik.chains, [21](#page-24-0) cosmoslik.cosmoslik, [26](#page-29-4) cosmoslik.mpi, [21](#page-24-2) cosmoslik.mpi.mpi, [20](#page-23-5) cosmoslik\_plugins, [45](#page-48-2) cosmoslik\_plugins.likelihoods, [35](#page-38-2) cosmoslik\_plugins.likelihoods.planck, [34](#page-37-0) cosmoslik\_plugins.likelihoods.planck.clik, [30](#page-33-2) cosmoslik\_plugins.likelihoods.planck.planck, [30](#page-33-1) cosmoslik\_plugins.likelihoods.priors, [34](#page-37-1) cosmoslik\_plugins.likelihoods.spt\_lowl, [12](#page-15-0) cosmoslik\_plugins.likelihoods.spt\_lowl.spt\_lowl, [11](#page-14-2) cosmoslik\_plugins.likelihoods.SPTSZ\_lowl\_2017, [30](#page-33-3) cosmoslik\_plugins.likelihoods.SPTSZ\_lowl\_2017.SPTSZ\_lowl, [29](#page-32-4) cosmoslik\_plugins.misc, [35](#page-38-3) cosmoslik\_plugins.models, [37](#page-40-1) cosmoslik\_plugins.models.bbn\_consistency, [35](#page-38-4) cosmoslik\_plugins.models.camb, [35](#page-38-5) cosmoslik\_plugins.models.classy, [36](#page-39-1) cosmoslik\_plugins.models.clust\_poisson\_egfs, [36](#page-39-2) cosmoslik\_plugins.models.cosmology, [36](#page-39-3) cosmoslik\_plugins.models.egfs, [36](#page-39-0) cosmoslik\_plugins.models.hubble\_theta, [35](#page-38-6) cosmoslik\_plugins.models.pico, [37](#page-40-2) cosmoslik\_plugins.samplers, [45](#page-48-3) cosmoslik\_plugins.samplers.emcee, [37](#page-40-3) [39](#page-42-2) cosmoslik\_plugins.samplers.priors, [43](#page-46-2) cosmoslik\_plugins.samplers.utils, [45](#page-48-4)

## Index

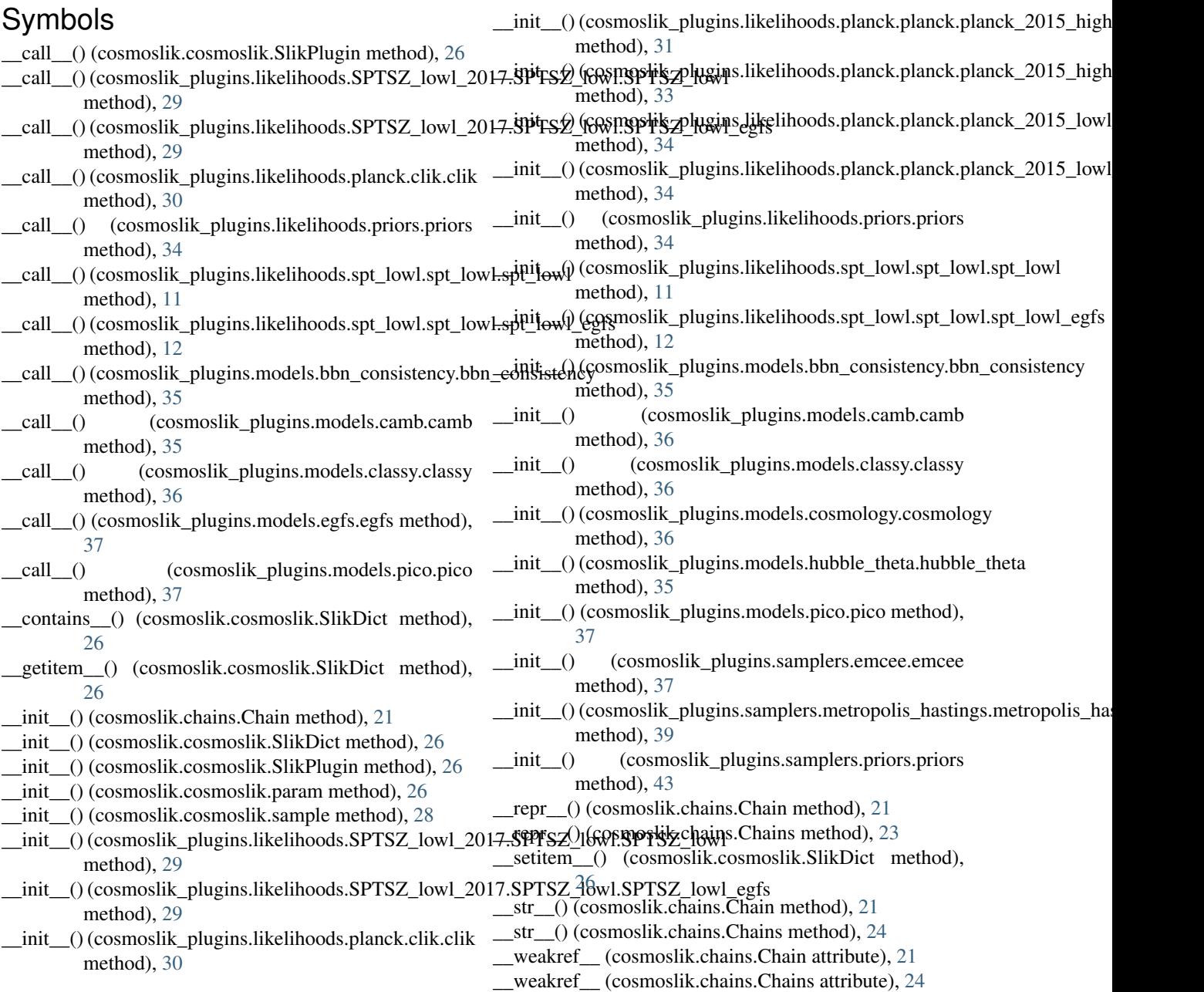

\_\_weakref\_\_ (cosmoslik.cosmoslik.SlikDict attribute), [26](#page-29-5) \_\_weakref\_\_ (cosmoslik.cosmoslik.param attribute), [27](#page-30-1) \_\_weakref\_\_ (cosmoslik.cosmoslik.sample attribute), [29](#page-32-5)

## A

acceptance() (cosmoslik.chains.Chain method), [21](#page-24-3) add\_gauss\_prior() (cosmoslik.chains.Chain method), [21](#page-24-3) arguments() (in module cosmoslik.cosmoslik), [28](#page-31-0)

## B

bbn\_consistency (class in cosmoslik\_plugins.models.bbn\_consistency), [35](#page-38-7)

best\_fit() (cosmoslik.chains.Chain method), [21](#page-24-3) burnin() (cosmoslik.chains.Chain method), [21](#page-24-3) burnin() (cosmoslik.chains.Chains method), [24](#page-27-2)

## $\mathcal{C}$

camb (class in cosmoslik\_plugins.models.camb), [35](#page-38-7) Chain (class in cosmoslik.chains), [21](#page-24-3) Chains (class in cosmoslik.chains), [23](#page-26-1) classy (class in cosmoslik\_plugins.models.classy), [36](#page-39-4) clik (class in cosmoslik\_plugins.likelihoods.planck.clik), [30](#page-33-4) clust poisson egfs (class in cosmoslik\_plugins.models.clust\_poisson\_egfs), [36](#page-39-4) confbound() (cosmoslik.chains.Chain method), [21](#page-24-3) convert\_params() (cosmoslik\_plugins.models.camb.camb method), [36](#page-39-4) convert\_params() (cosmoslik\_plugins.models.classy.classy method), [36](#page-39-4) copy() (cosmoslik.chains.Chain method), [22](#page-25-0) corr() (cosmoslik.chains.Chain method), [22](#page-25-0) cosmology (class in cosmoslik\_plugins.models.cosmology), [36](#page-39-4) cosmoslik (module), [29](#page-32-5) cosmoslik.chains (module), [21](#page-24-3) cosmoslik.cosmoslik (module), [26](#page-29-5) cosmoslik.mpi (module), [21](#page-24-3) cosmoslik.mpi.mpi (module), [20](#page-23-6) cosmoslik\_plugins (module), [45](#page-48-5) cosmoslik\_plugins.likelihoods (module), [35](#page-38-7) cosmoslik\_plugins.likelihoods.planck (module), [34](#page-37-2) cosmoslik\_plugins.likelihoods.planck.clik (module), [30](#page-33-4) cosmoslik\_plugins.likelihoods.planck.planck (module), [30](#page-33-4) cosmoslik\_plugins.likelihoods.priors (module), [34](#page-37-2) cosmoslik\_plugins.likelihoods.spt\_lowl (module), [12](#page-15-3) cosmoslik\_plugins.likelihoods.spt\_lowl.spt\_lowl (module), [11](#page-14-5) cosmoslik\_plugins.likelihoods.SPTSZ\_lowl\_2017 (module), [30](#page-33-4)

cosmoslik\_plugins.likelihoods.SPTSZ\_lowl\_2017.SPTSZ\_lowl (module), [29](#page-32-5) cosmoslik\_plugins.misc (module), [35](#page-38-7) cosmoslik\_plugins.models (module), [37](#page-40-4) cosmoslik\_plugins.models.bbn\_consistency (module), [35](#page-38-7) cosmoslik\_plugins.models.camb (module), [35](#page-38-7) cosmoslik\_plugins.models.classy (module), [36](#page-39-4) cosmoslik\_plugins.models.clust\_poisson\_egfs (module), [36](#page-39-4) cosmoslik\_plugins.models.cosmology (module), [36](#page-39-4) cosmoslik\_plugins.models.egfs (module), [36](#page-39-4) cosmoslik\_plugins.models.hubble\_theta (module), [35](#page-38-7) cosmoslik\_plugins.models.pico (module), [37](#page-40-4) cosmoslik\_plugins.samplers (module), [45](#page-48-5) cosmoslik\_plugins.samplers.emcee (module), [37](#page-40-4) cosmoslik\_plugins.samplers.metropolis\_hastings (module), [39](#page-42-3) cosmoslik\_plugins.samplers.priors (module), [43](#page-46-3) cosmoslik\_plugins.samplers.utils (module), [45](#page-48-5) cov() (cosmoslik.chains.Chain method), [22](#page-25-0)

## E

egfs (class in cosmoslik\_plugins.models.egfs), [36](#page-39-4) egfs\_specs (class in cosmoslik\_plugins.models.egfs), [37](#page-40-4) emcee (class in cosmoslik\_plugins.samplers.emcee), [37](#page-40-4)

## F

flatten() (in module cosmoslik.mpi.mpi), [20](#page-23-6)

## G

get() (cosmoslik.cosmoslik.SlikDict method), [26](#page-29-5) get\_all\_plugins() (in module cosmoslik.cosmoslik), [27](#page-30-1) get\_caller() (in module cosmoslik.cosmoslik), [28](#page-31-0) get mpi() (in module cosmoslik.mpi.mpi), [20](#page-23-6) get\_pool() (in module cosmoslik.mpi.mpi), [20](#page-23-6)

## H

hubble theta (class in cosmoslik\_plugins.models.hubble\_theta), [35](#page-38-7)

## I

```
initialize covariance() (in module cos-
        moslik_plugins.samplers.utils), 45
iterrows() (cosmoslik.chains.Chain method), 22
```
### J

join() (cosmoslik.chains.Chain method), [22](#page-25-0) join() (cosmoslik.chains.Chains method), [24](#page-27-2)

#### L

length() (cosmoslik.chains.Chain method), [22](#page-25-0) like1d() (cosmoslik.chains.Chain method), [22](#page-25-0) like2d() (cosmoslik.chains.Chain method), [22](#page-25-0) likegrid() (cosmoslik.chains.Chain method), [22](#page-25-0) likegrid() (in module cosmoslik.chains), [24](#page-27-2) likegrid1d() (cosmoslik.chains.Chain method), [22](#page-25-0) likegrid1d() (in module cosmoslik.chains), [24](#page-27-2) likepoints() (cosmoslik.chains.Chain method), [22](#page-25-0) likepoints() (in module cosmoslik.chains), [25](#page-28-1) load chain() (in module cosmoslik.chains), [26](#page-29-5) load\_cosmomc\_chain() (in module cosmoslik.chains), [26](#page-29-5) load script() (in module cosmoslik.cosmoslik), [26](#page-29-5) lsum() (in module cosmoslik.cosmoslik), [27](#page-30-1) lsumk() (in module cosmoslik.cosmoslik), [27](#page-30-1)

## M

- matrix() (cosmoslik.chains.Chain method), [22](#page-25-0) mean() (cosmoslik.chains.Chain method), [22](#page-25-0) metropolis\_hastings (class in cosmoslik\_plugins.samplers.metropolis\_hastings), [39](#page-42-3) mpi\_consistent() (in module cosmoslik.mpi.mpi), [20](#page-23-6) mpi\_map() (in module cosmoslik.mpi.mpi), [20](#page-23-6) multivariate normal() (in module cos-moslik plugins.samplers.emcee), [37](#page-40-4) multivariate normal() (in module cos-
- moslik\_plugins.samplers.metropolis\_hastings), [40](#page-43-0)

## P

- param (class in cosmoslik.cosmoslik), [26](#page-29-5)
- param\_shortcut() (in module cosmoslik.cosmoslik), [27](#page-30-1)
- params() (cosmoslik.chains.Chain method), [22](#page-25-0)
- partition() (in module cosmoslik.mpi.mpi), [20](#page-23-6)
- pico (class in cosmoslik\_plugins.models.pico), [37](#page-40-4)
- planck\_2015\_highl\_TT (class in cosmoslik\_plugins.likelihoods.planck.planck),  $30$
- planck 2015 highl TTTEEE (class in cosmoslik\_plugins.likelihoods.planck.planck), [32](#page-35-0)
- planck 2015 lowl TEB (class in cosmoslik\_plugins.likelihoods.planck.planck), [34](#page-37-2)
- planck\_2015\_lowl\_TT (class in cosmoslik\_plugins.likelihoods.planck.planck), [34](#page-37-2)
- plot() (cosmoslik.chains.Chain method), [22](#page-25-0)
- plot() (cosmoslik.chains.Chains method), [24](#page-27-2)
- plot() (cosmoslik\_plugins.likelihoods.spt\_lowl.spt\_lowl.spt\_lowl method), [12](#page-15-3)
- postprocd() (cosmoslik.chains.Chain method), [22](#page-25-0) priors (class in cosmoslik\_plugins.likelihoods.priors), [34](#page-37-2)
- priors (class in cosmoslik\_plugins.samplers.priors), [43](#page-46-3)

## R

reweighted() (cosmoslik.chains.Chain method), [23](#page-26-1)

run\_chain() (in module cosmoslik.cosmoslik), [27](#page-30-1)

## S

- sample (class in cosmoslik.cosmoslik), [28](#page-31-0)
- sample() (cosmoslik.chains.Chain method), [23](#page-26-1)
- sample() (cosmoslik\_plugins.samplers.metropolis\_hastings.metropolis\_hastings method), [40](#page-43-0)
- savechain() (cosmoslik.chains.Chain method), [23](#page-26-1)
- savecov() (cosmoslik.chains.Chain method), [23](#page-26-1)
- seed() (in module cosmoslik\_plugins.samplers.metropolis\_hastings), [42](#page-45-2)
- skew() (cosmoslik.chains.Chain method), [23](#page-26-1)
- SlikDict (class in cosmoslik.cosmoslik), [26](#page-29-5)
- SlikMain() (in module cosmoslik.cosmoslik), [27](#page-30-1)
- SlikPlugin (class in cosmoslik.cosmoslik), [26](#page-29-5)
- SlikSampler (class in cosmoslik.cosmoslik), [26](#page-29-5)
- spt lowl (class in cosmoslik\_plugins.likelihoods.spt\_lowl.spt\_lowl), [11](#page-14-5)
- spt\_lowl\_egfs (class in cosmoslik plugins.likelihoods.spt\_lowl.spt\_lowl), [12](#page-15-3)
- SPTSZ lowl (class in cosmoslik\_plugins.likelihoods.SPTSZ\_lowl\_2017.SPTSZ\_lowl), [29](#page-32-5)
- SPTSZ\_lowl\_egfs (class in cosmoslik\_plugins.likelihoods.SPTSZ\_lowl\_2017.SPTSZ\_lowl), [29](#page-32-5)
- std() (cosmoslik.chains.Chain method), [23](#page-26-1)

## T

thin() (cosmoslik.chains.Chain method), [23](#page-26-1) thinto() (cosmoslik.chains.Chain method), [23](#page-26-1)

## $\mathsf{U}$

- uniform() (in module cosmoslik\_plugins.samplers.metropolis\_hastings), [42](#page-45-2)
- uniform() (in module cosmoslik\_plugins.samplers.priors), [44](#page-47-0)